### Bruke SQL fra Java

Med JDBC *(Java Database Connectivity)* 

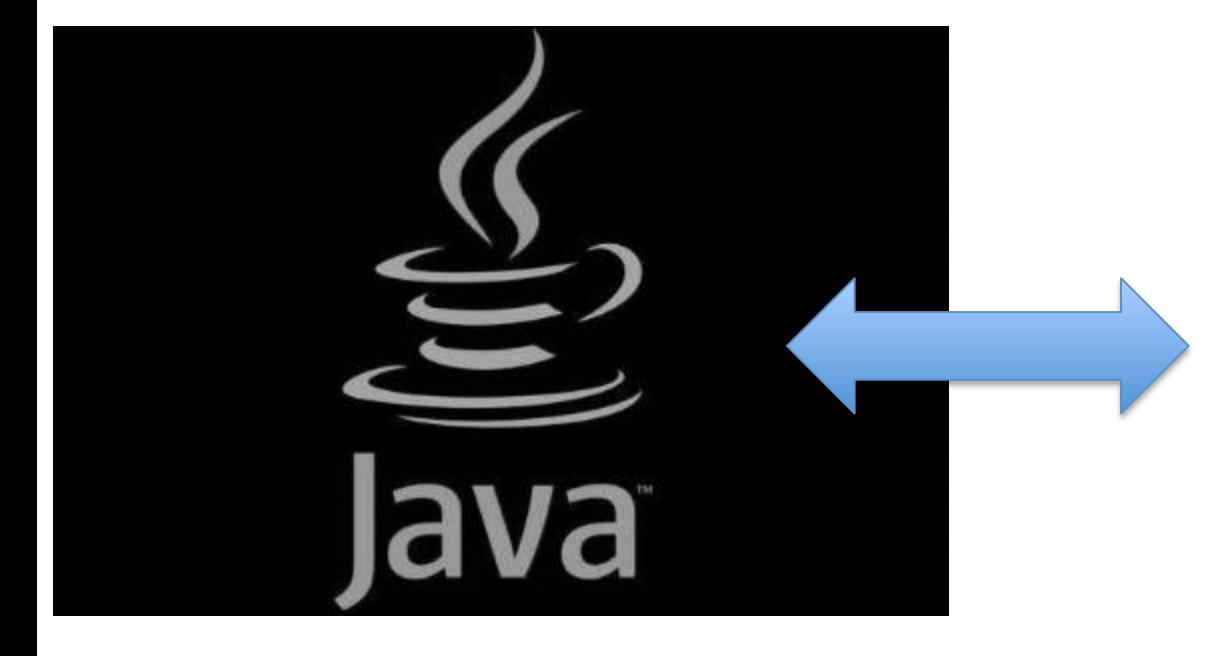

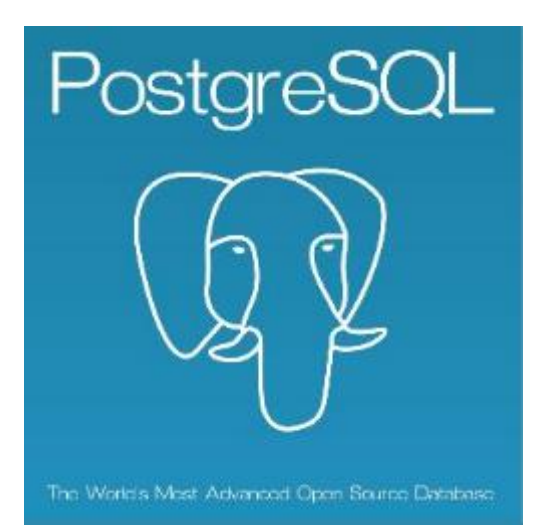

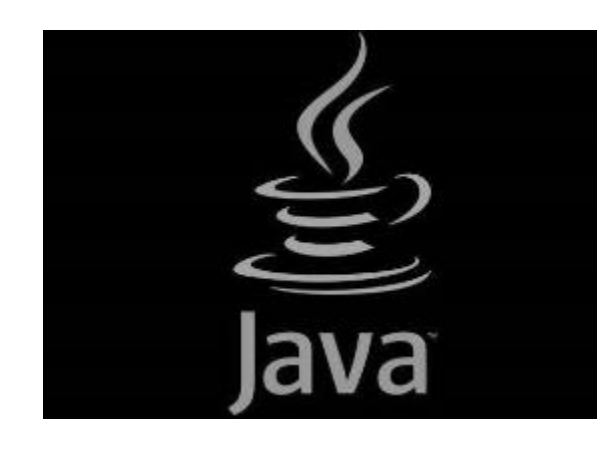

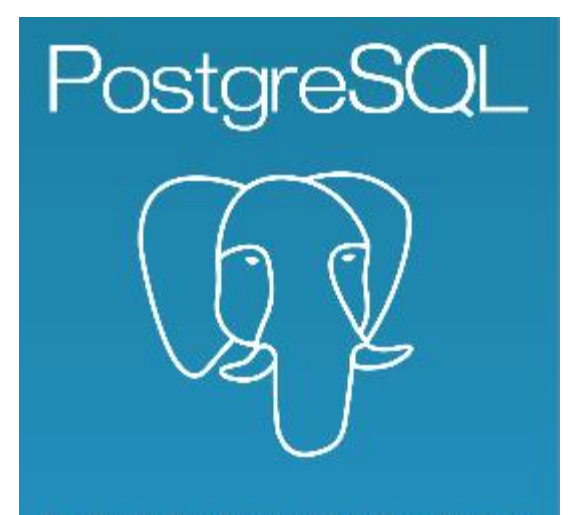

The World's Most Advanced Open Source Database

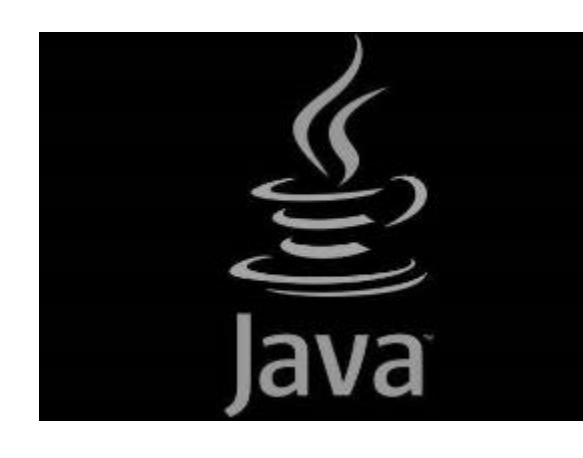

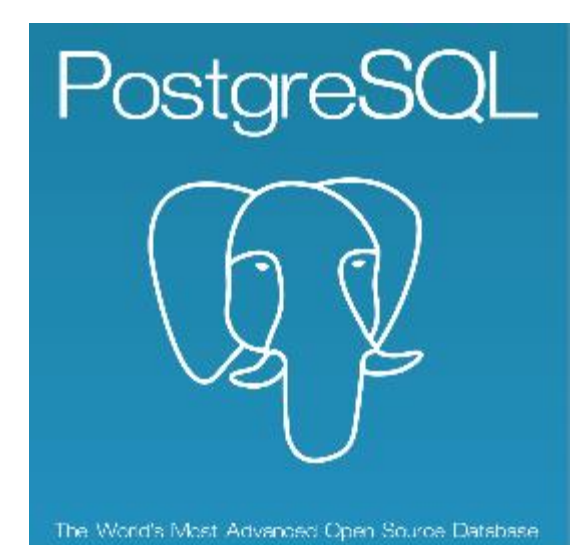

# Front-end

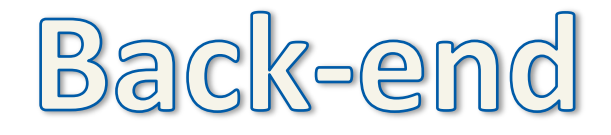

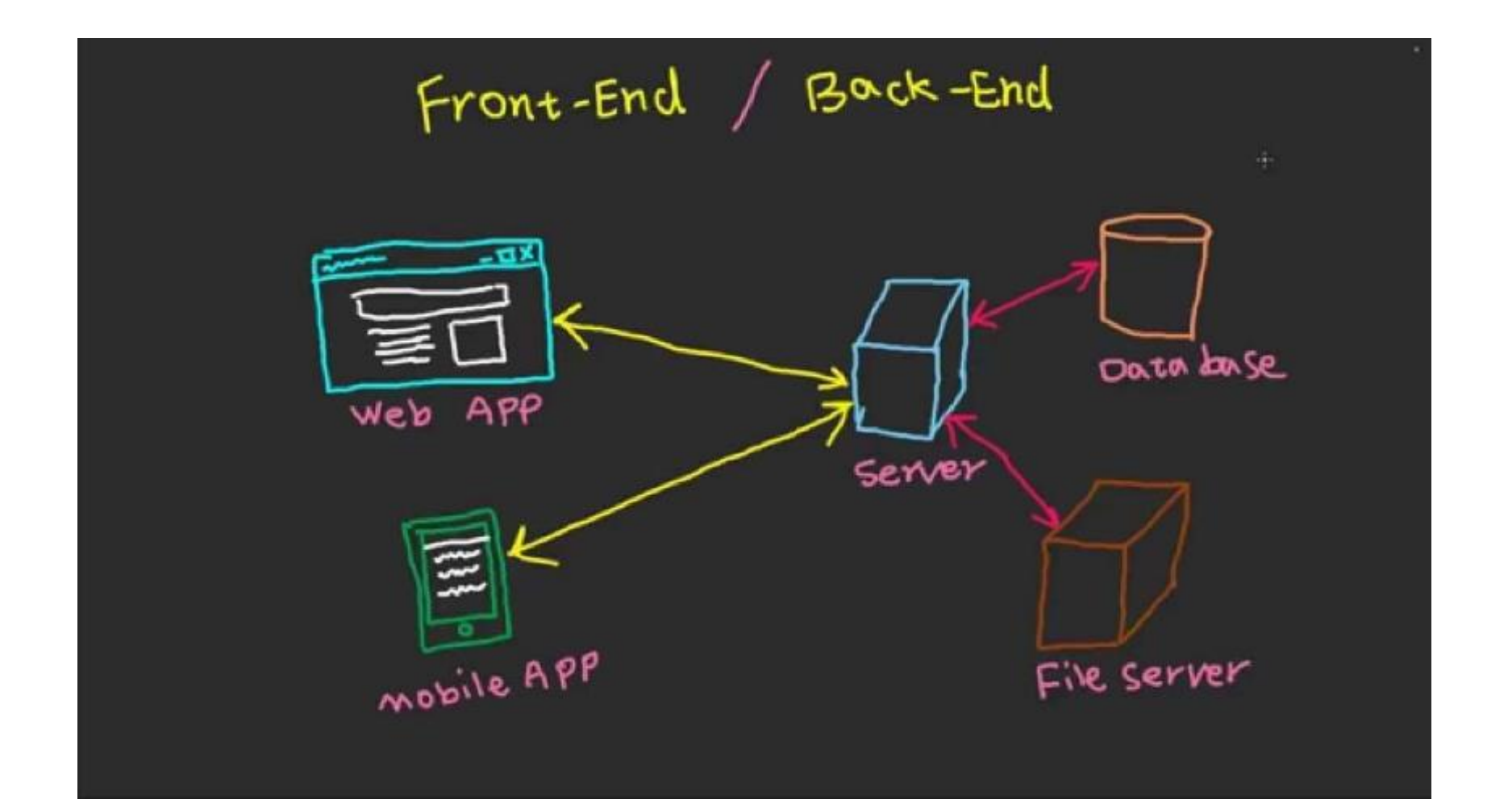

### Package java.sql (SE 7)

Array Blob CallableStatement Clob Connection DatabaseMetaData Driver NClob ParameterMetaData PreparedStatement Ref 

ResultSet ResultSetMetaData RowId Savepoint SQLData SQLInput **SQLOutput** SQLXML Statement **Struct** Wrapper 

Array Blob CallableStatement Clob

#### Connection

DatabaseMetaData Driver NClob ParameterMetaData PreparedStatement Ref 

ResultSet ResultSetMetaData RowId Savepoint SQLData SQLInput **SQLOutput** SQLXML Statement **Struct** Wrapper 

Connection DatabaseMetaData Driver NClob ParameterMetaData PreparedStatement Ref 

ResultSet ResultSetMetaData RowId Savepoint SQLData SQLInput **SQLOutput** SQLXML Statement **Struct** Wrapper 

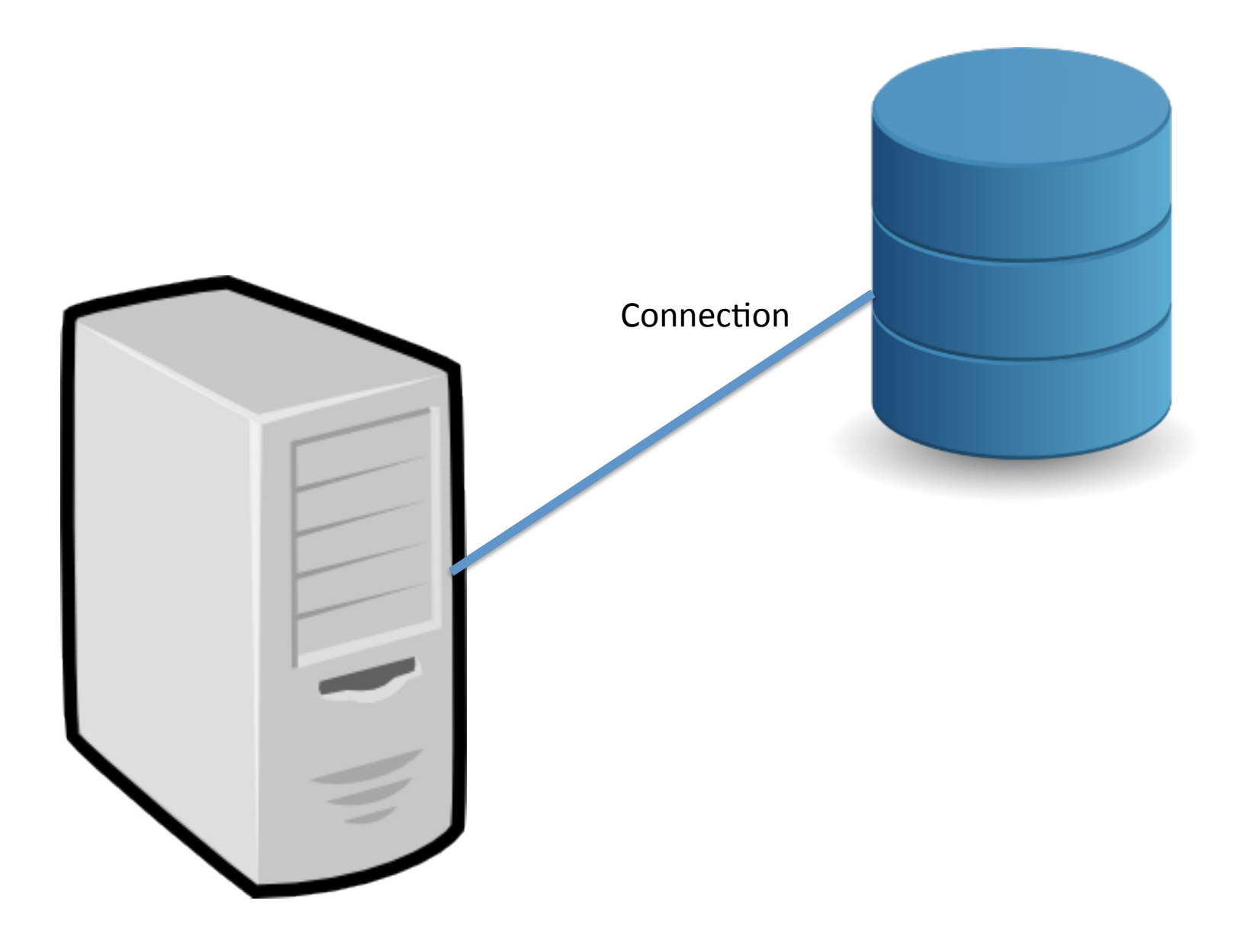

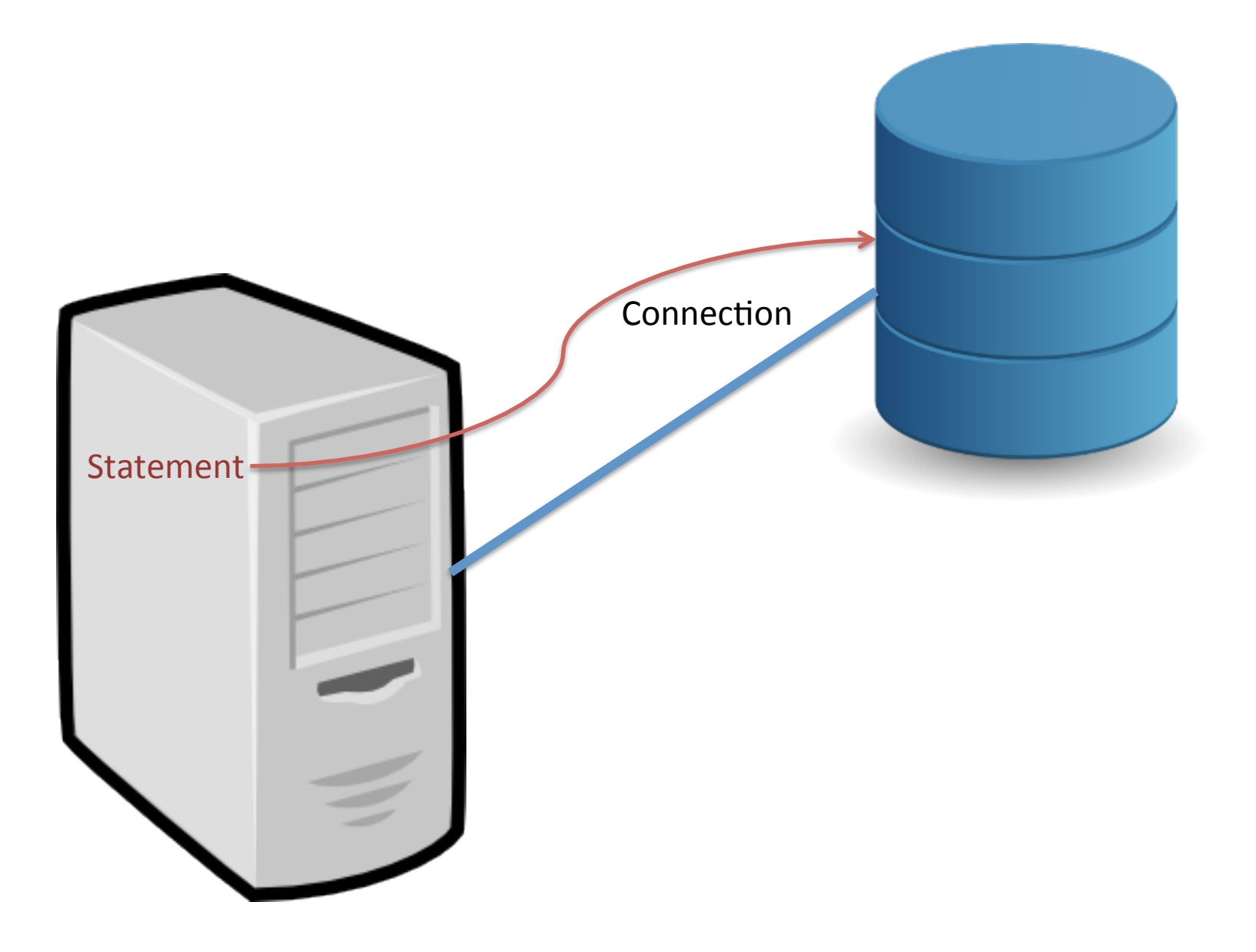

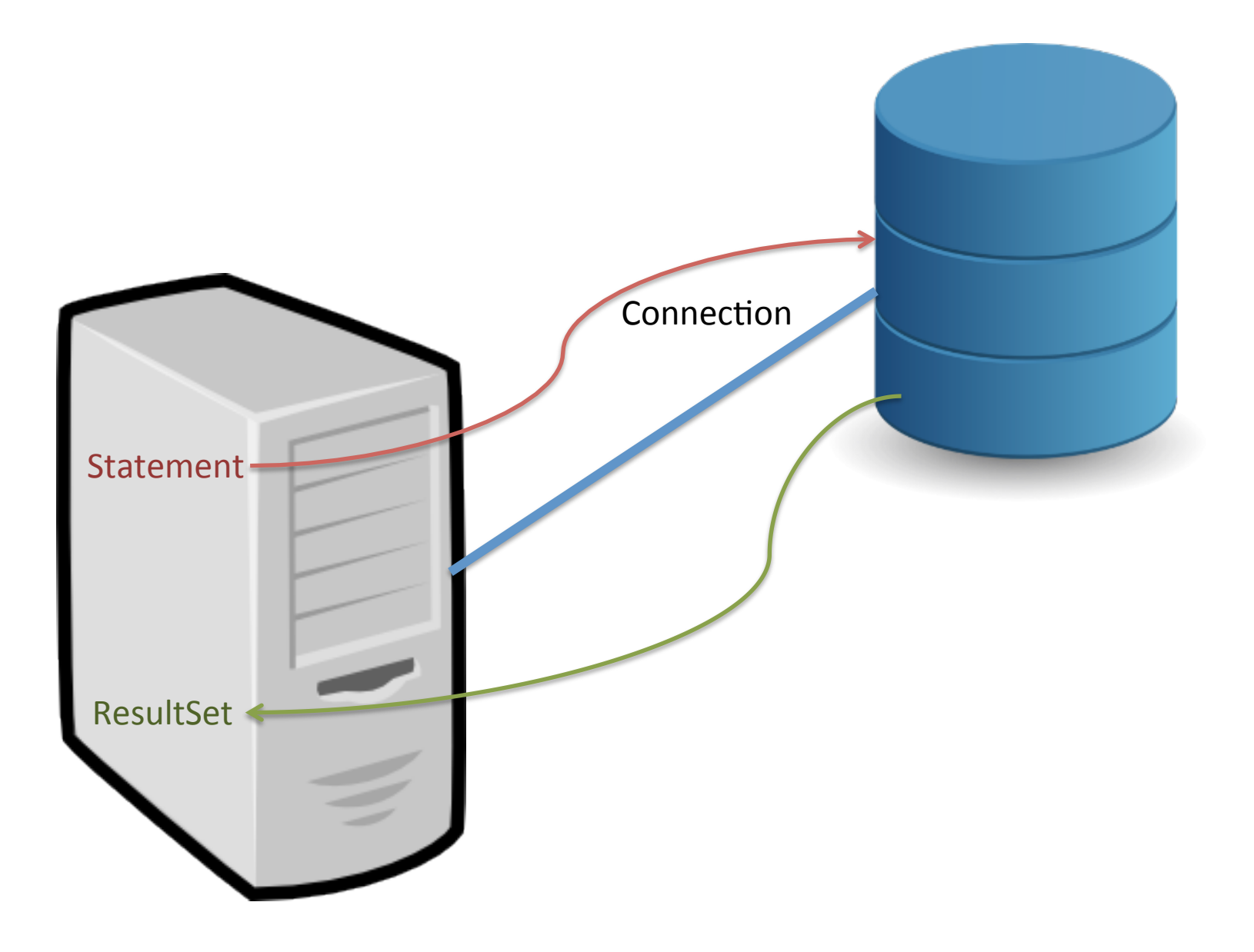

7 klasser i java.sql. Vi trenger én av dem:

DriverManager

The basic service for managing a set of JDBC drivers

Her finner vi metoder som gir oss en forbindelse. Dette skjer med metoder som returnerer (en peker til) et objekt av typen Connection.

# Håndtere forbindelser mellom Java og PostgreSQL

I klassen DriverManager finner vi metoder som gir oss en forbindelse. Dette skjer med metoder som returnerer (en peker til) et objekt av typen Connection.

### static Connection getConnection(String url, Properties info)

# Håndtere forbindelser mellom Java og PostgreSQL

I klassen DriverManager finner vi metoder som gir oss en forbindelse. Dette skjer med metoder som returnerer (en peker til) et objekt av typen Connection.

### static Connection getConnection(String url, Properties info)

DriverManager.getConnection(url, p);

String url = "jdbc:postgresql://dbpg-ifi-kurs.uio.no/fdb";

String url = "jdbc:postgresql://dbpg-ifi-kurs.uio.no/fdb";

Properties  $p = new Properties()$ ;

java.util

#### **Class Properties**

java.lang.Object java.util.Dictionary<K,V> java.util.Hashtable<Object,Object> java.util.Properties

All Implemented Interfaces:

Serializable, Cloneable, Map<Object, Object>

**Direct Known Subclasses:** 

Provider

public class Properties extends Hashtable<Object, Object>

String url = "jdbc:postgresql://dbpg-ifi-kurs.uio.no/fdb";

```
p.setProperty("ssl", "true");
```
String url = "jdbc:postgresql://dbpg-ifi-kurs.uio.no/fdb";

```
p.setProperty("ssl", "true");
```

```
p.setProperty("sslfactory", 
        "org.postgresql.ssl.NonValidatingFactory");
```
String url = "jdbc:postgresql://dbpg-ifi-kurs.uio.no/fdb";

```
p.setProperty("ssl", "true");
```

```
p.setProperty("sslfactory", 
        "org.postgresql.ssl.NonValidatingFactory");
```

```
p.put("user", "michael");
```
String url = "jdbc:postgresql://dbpg-ifi-kurs.uio.no/fdb";

```
p.setProperty("ssl", "true");
```

```
p.setProperty("sslfactory", 
        "org.postgresql.ssl.NonValidatingFactory");
```

```
p.put("user", "michael");
```

```
p.put("password", passord);
```
String url = "jdbc:postgresql://dbpg-ifi-kurs.uio.no/fdb";

Properties  $p = new Properties()$ ;

```
p.setProperty("ssl", "true");
```

```
p.setProperty("sslfactory", 
        "org.postgresql.ssl.NonValidatingFactory");
```

```
p.put("user", "michael");
```
p.put("password", passord);

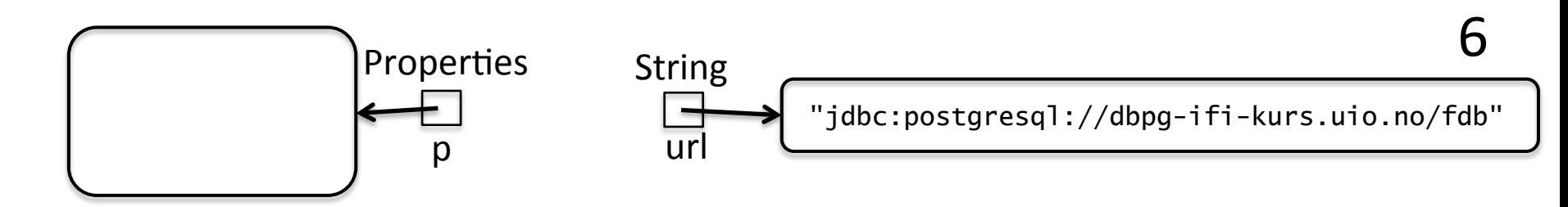

*Klassedatastruktur for klassen DriverManager*

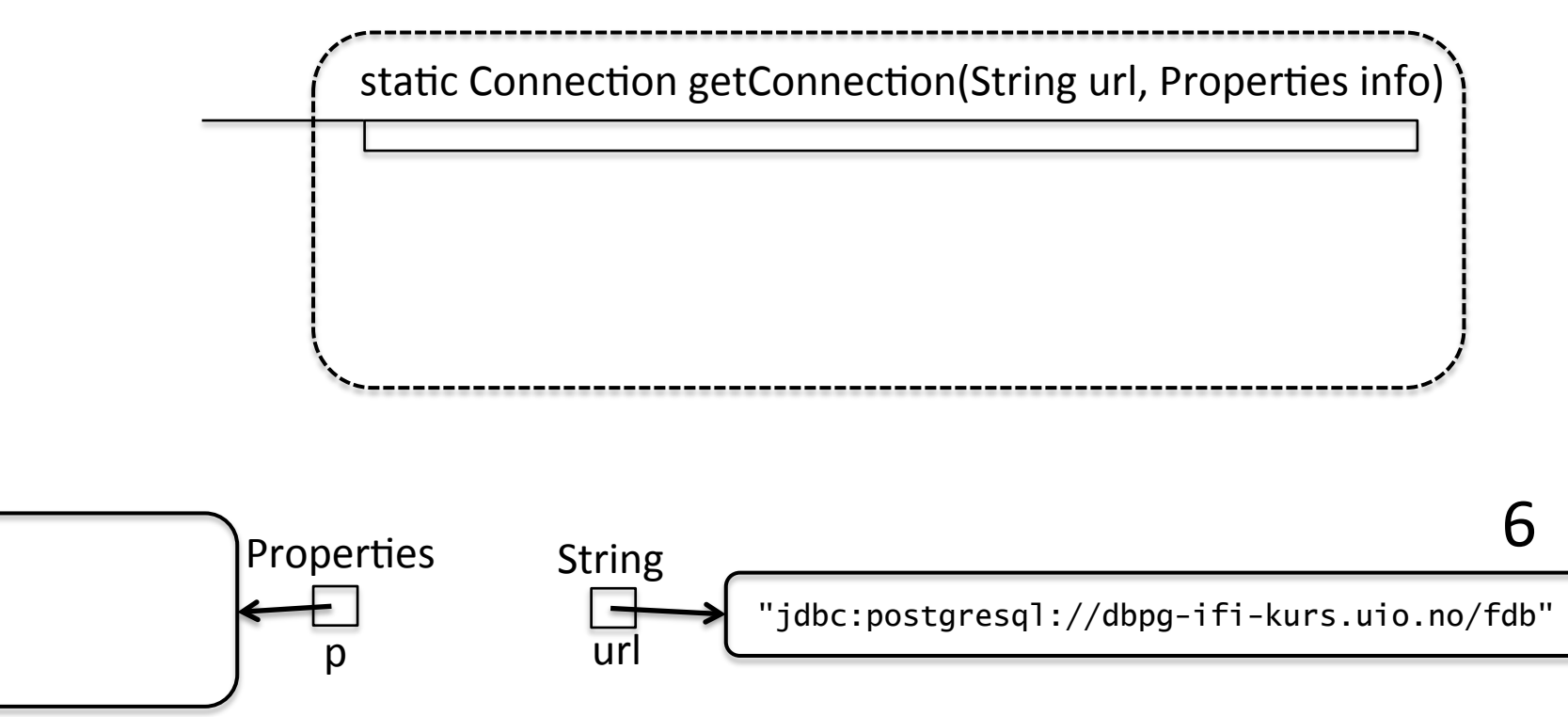

### Connection  $con = DriverManager.getConnection(url, p);$

*Klassedatastruktur for klassen DriverManager*

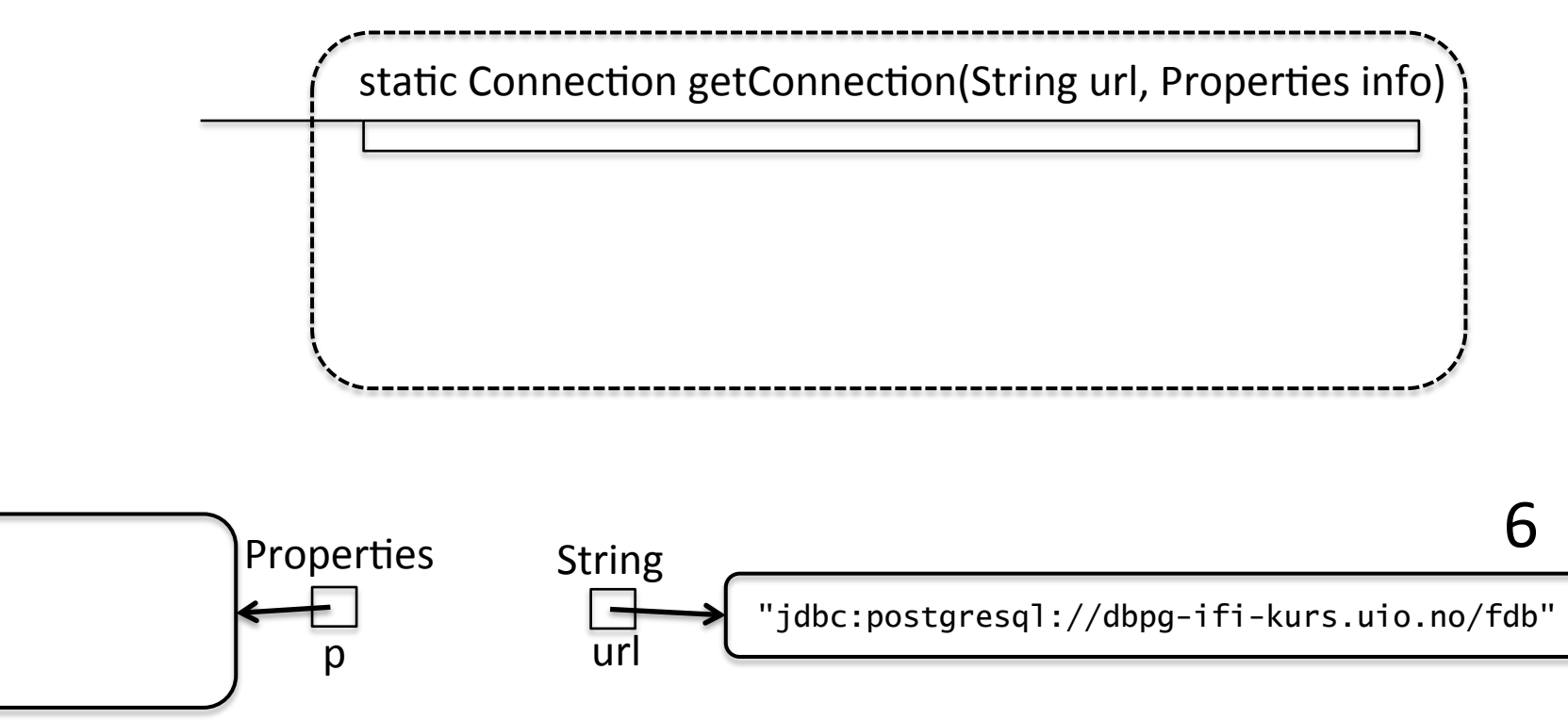

### Connection  $con = DriverManager.getConnection(url, p);$

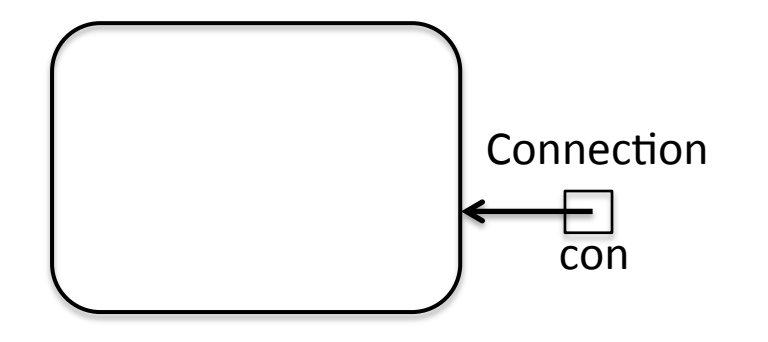

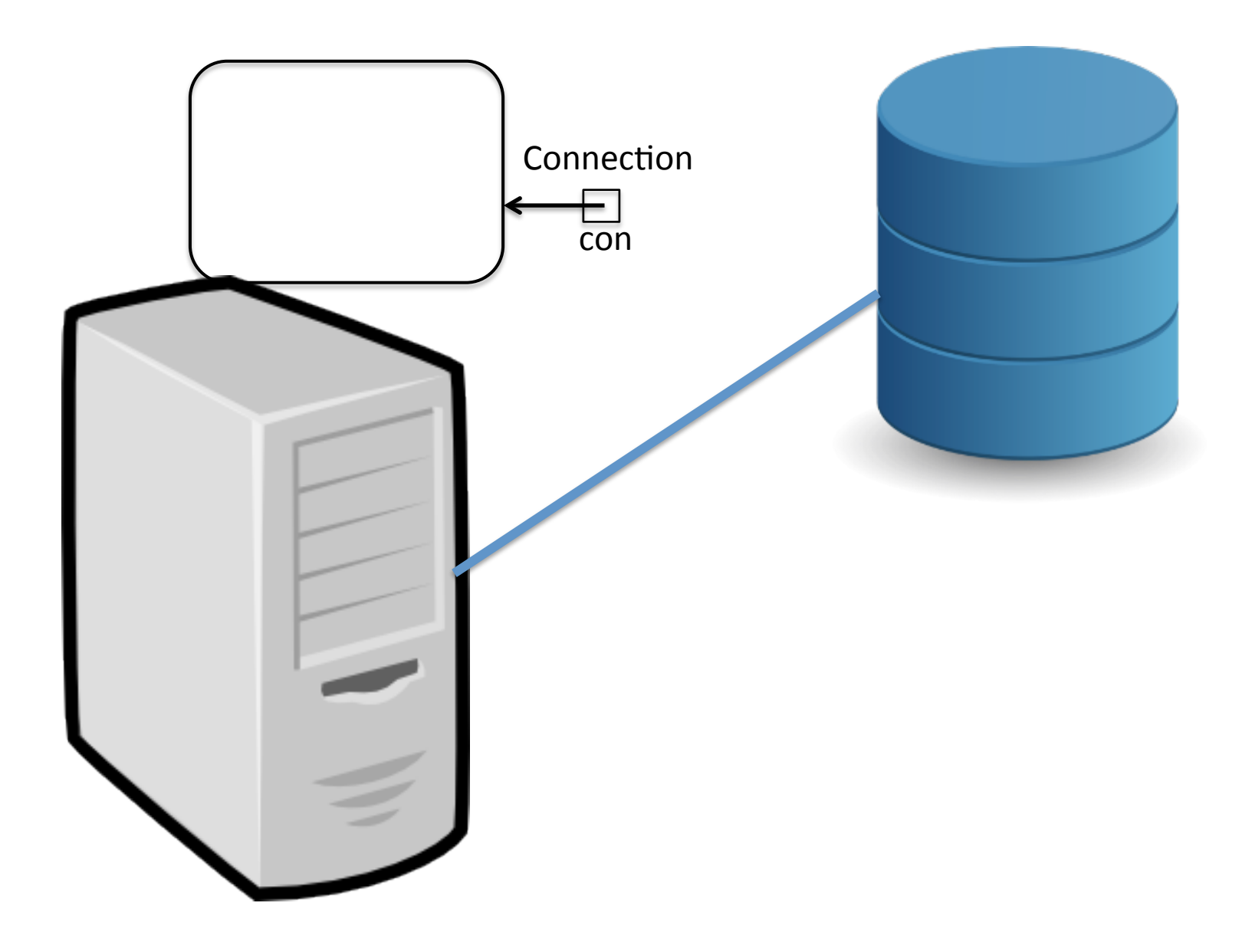

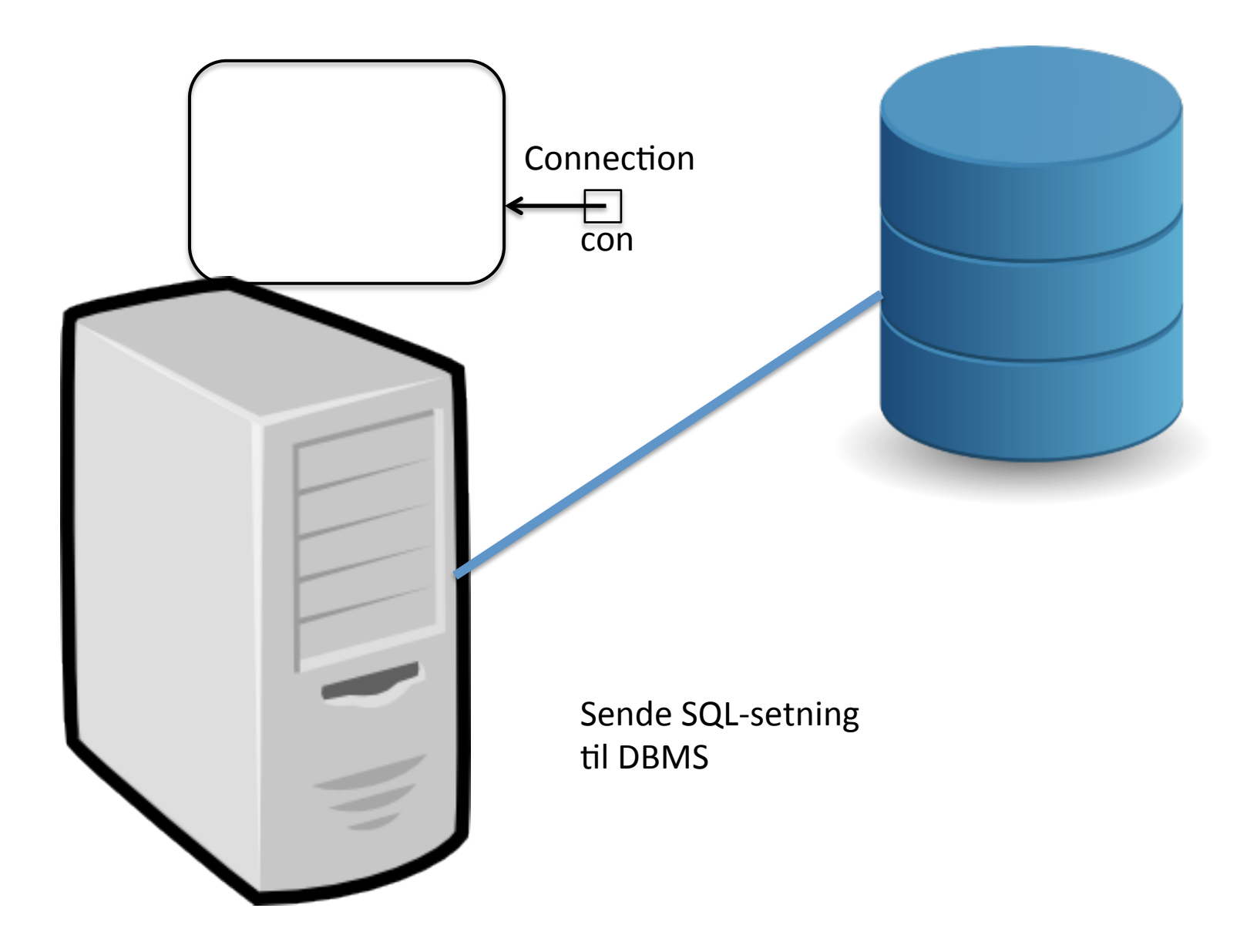

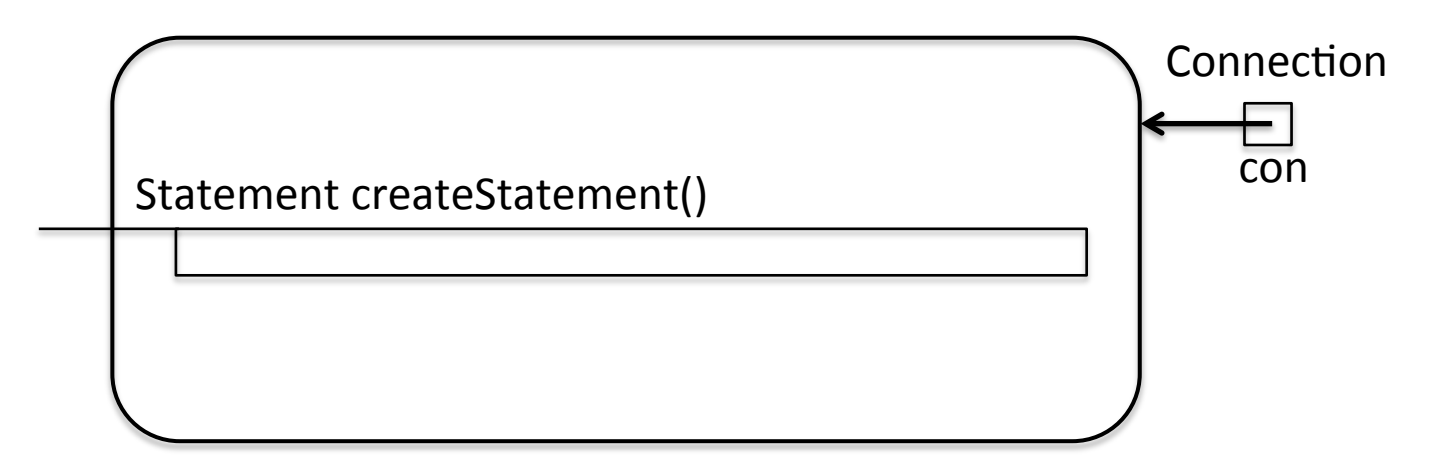

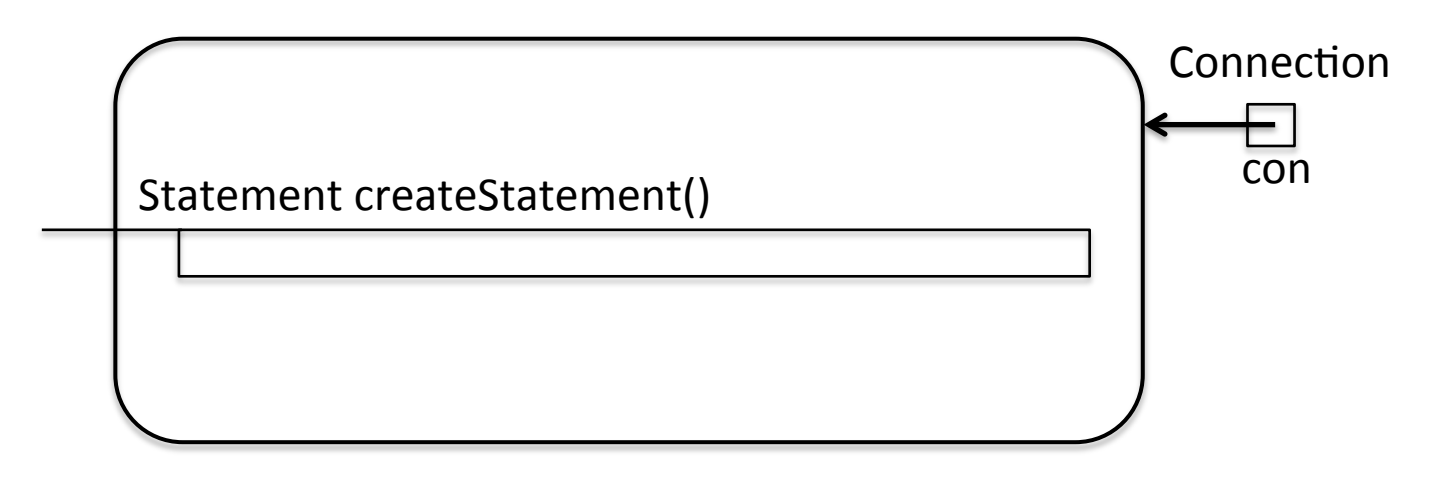

/\* Creates a Statement object for sending SQL statements to the database.  $*/$ 

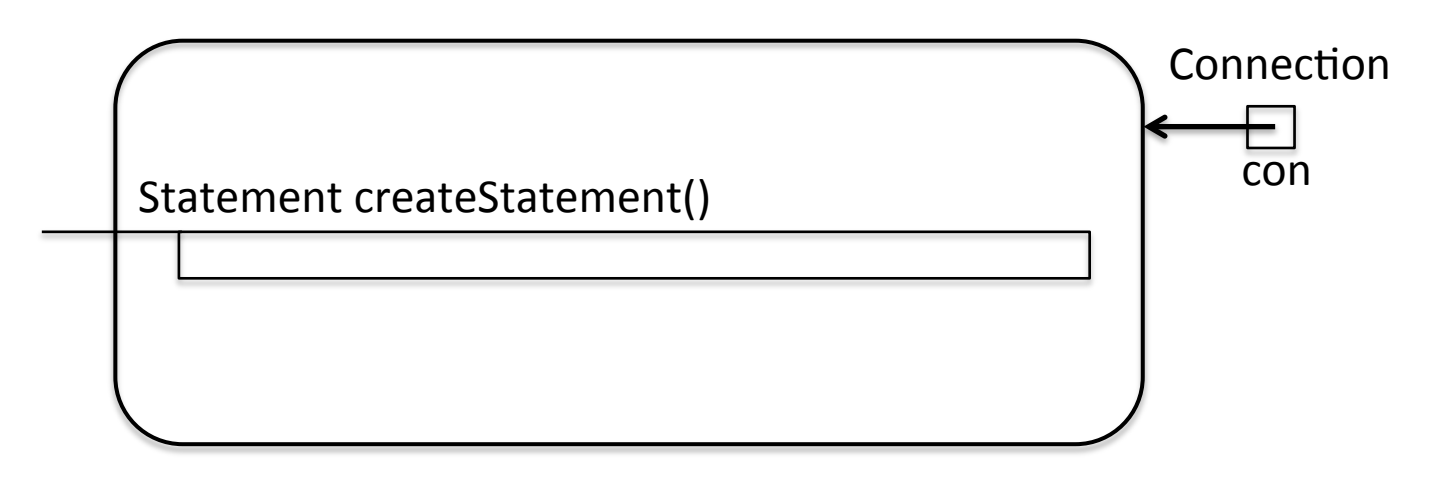

/\* Creates a Statement object for sending SQL statements to the database.  $*/$ 

Statement stm = con.createStatement();

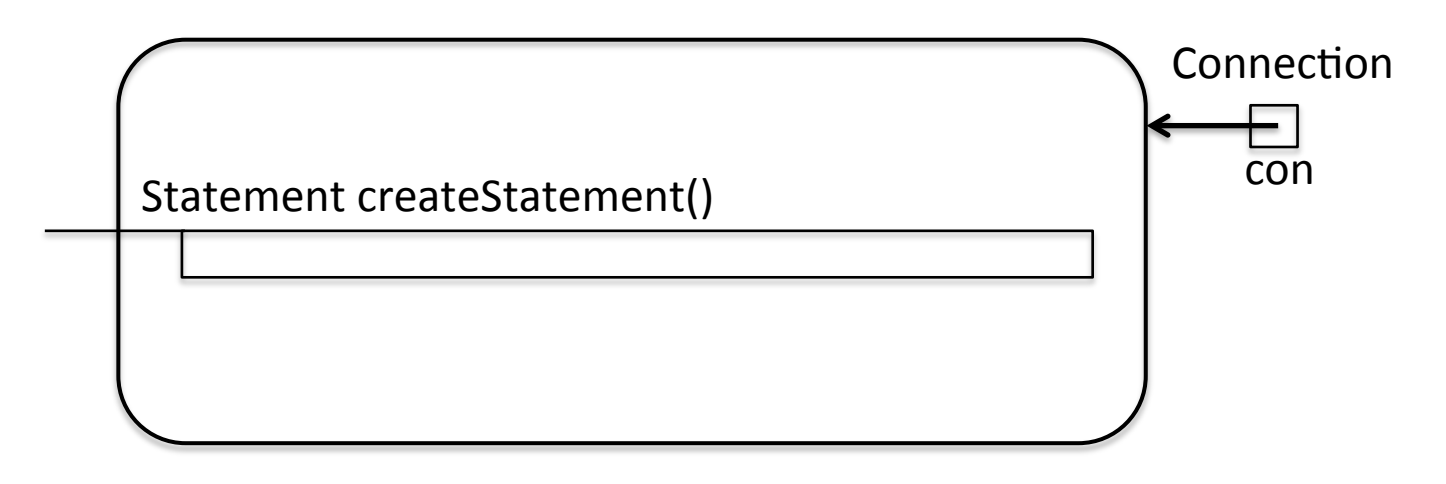

/\* Creates a Statement object for sending SQL statements to the database.  $*/$ 

Statement stm = con.createStatement();

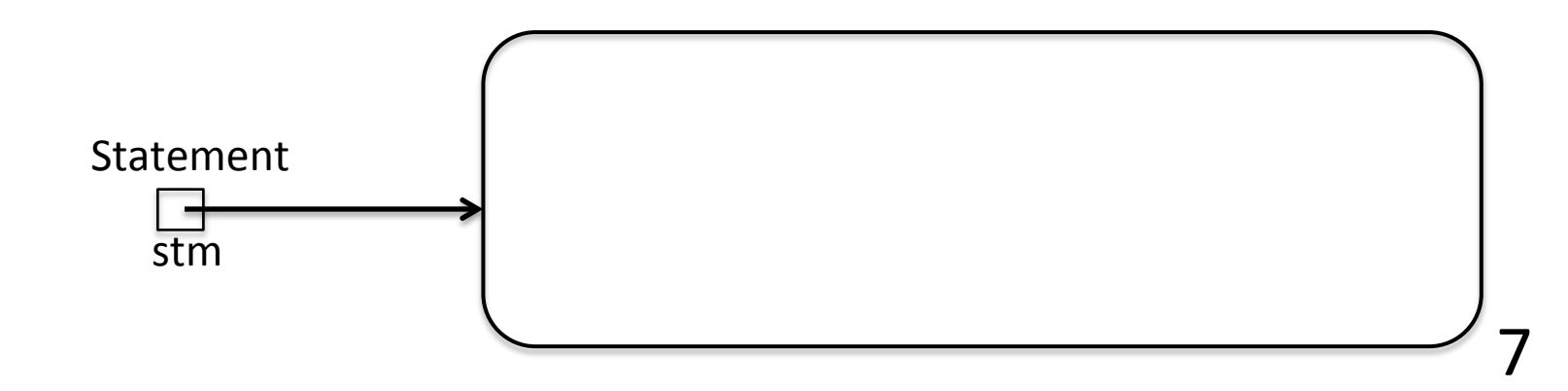

#### Kjøre SQL-kommandoer: Statement-objektet

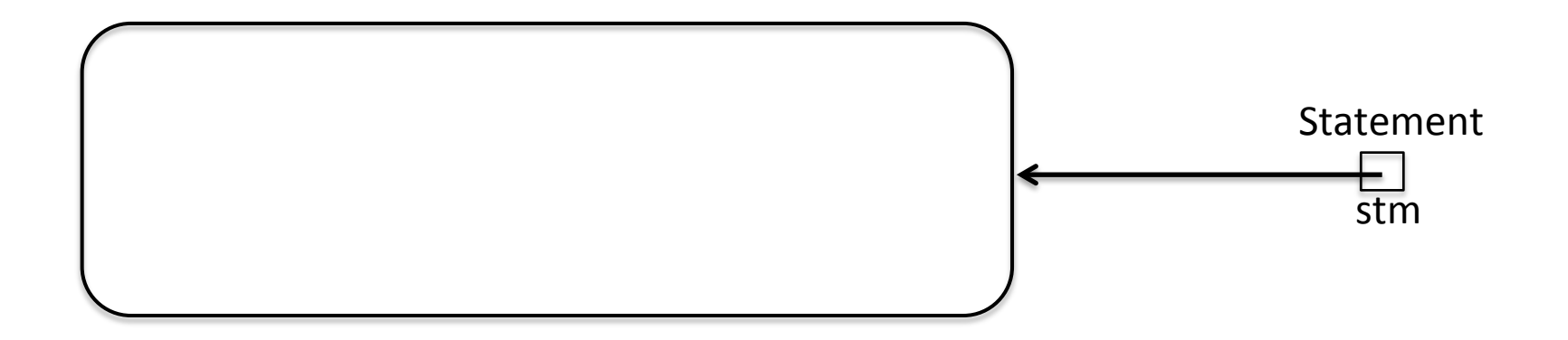

#### Kjøre SQL-kommandoer: Statement-objektet

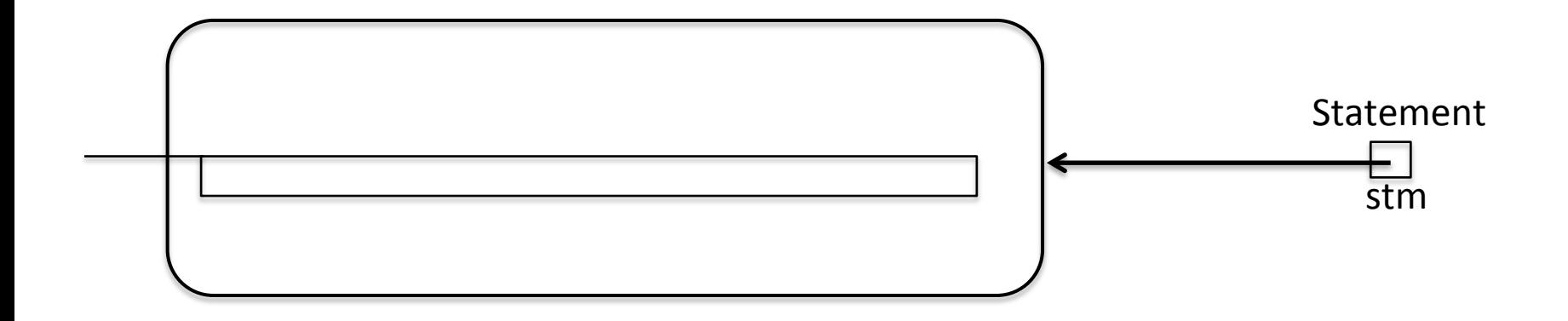

#### Kjøre SQL-kommandoer: Statement-objektet

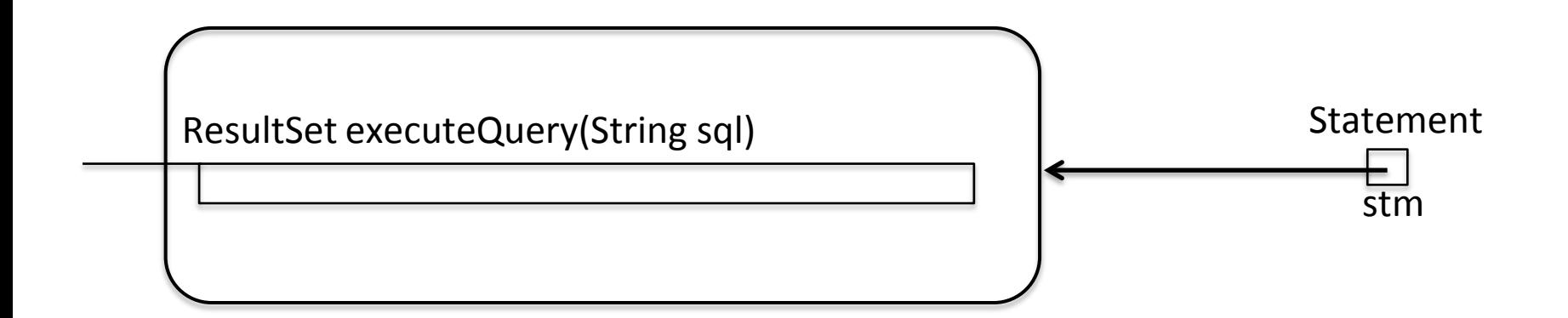

Executes the given SQL statement, which returns a single ResultSet object.

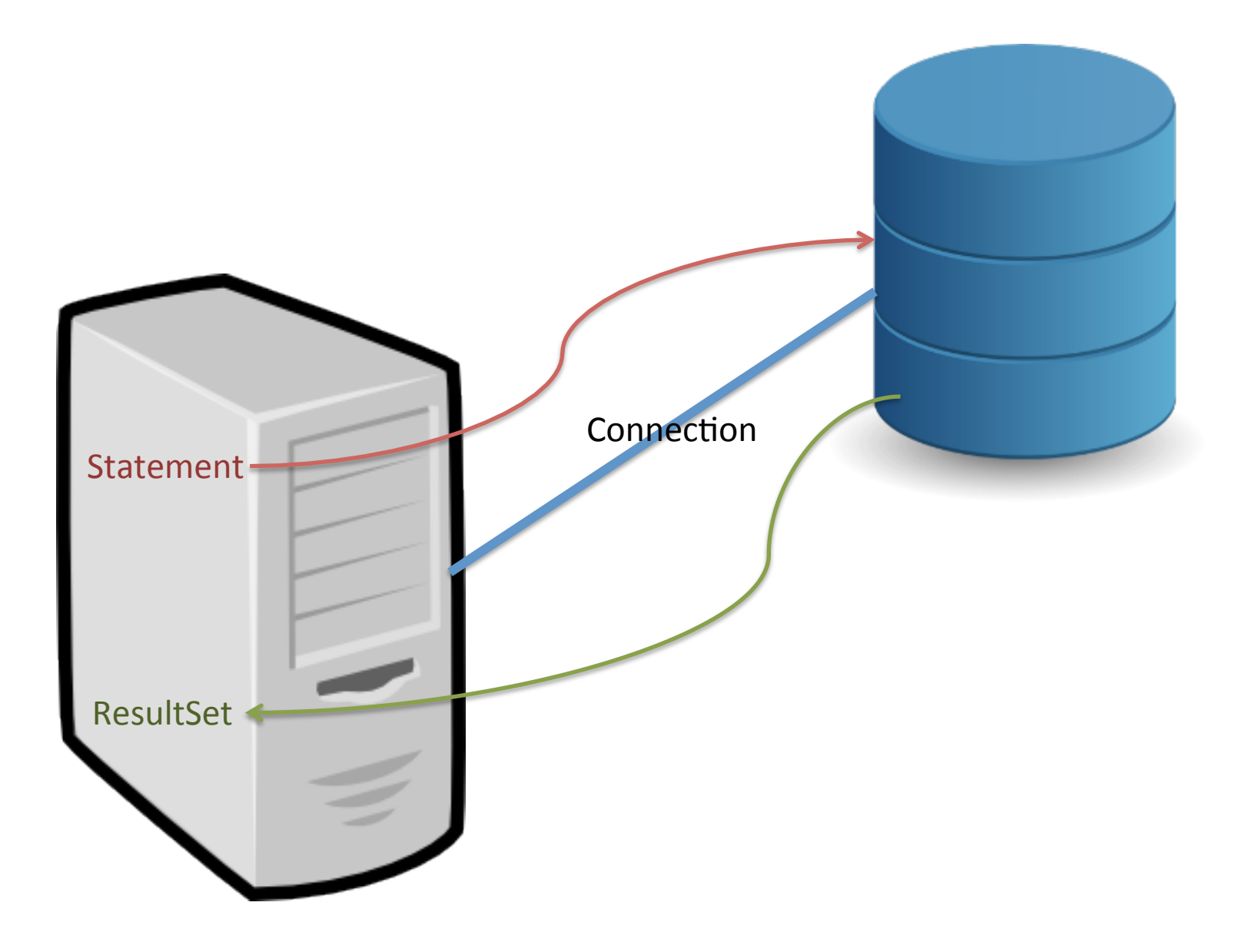
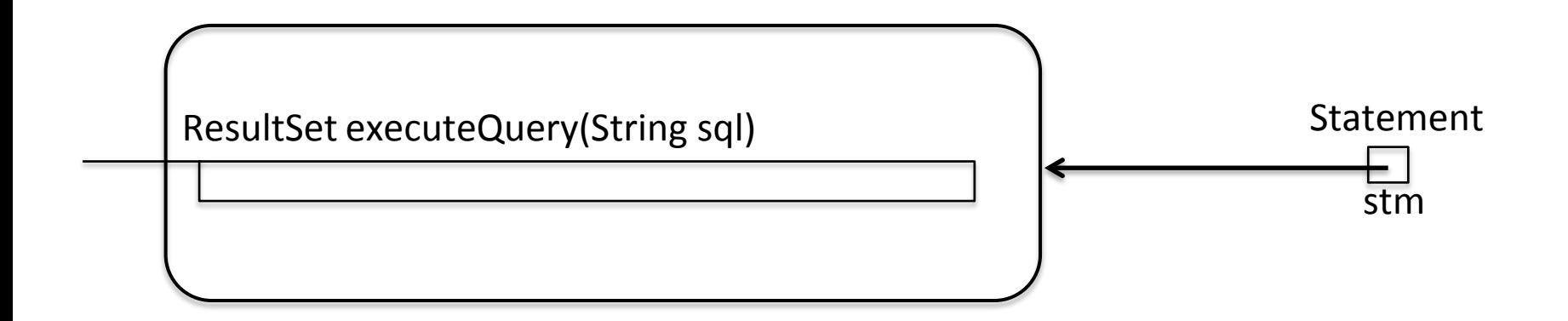

String spørring = " select F. filmid as fid, F. title as tittel, F. prodyear as paar from film F natural join Filmcountry C where C.country='Norway'";

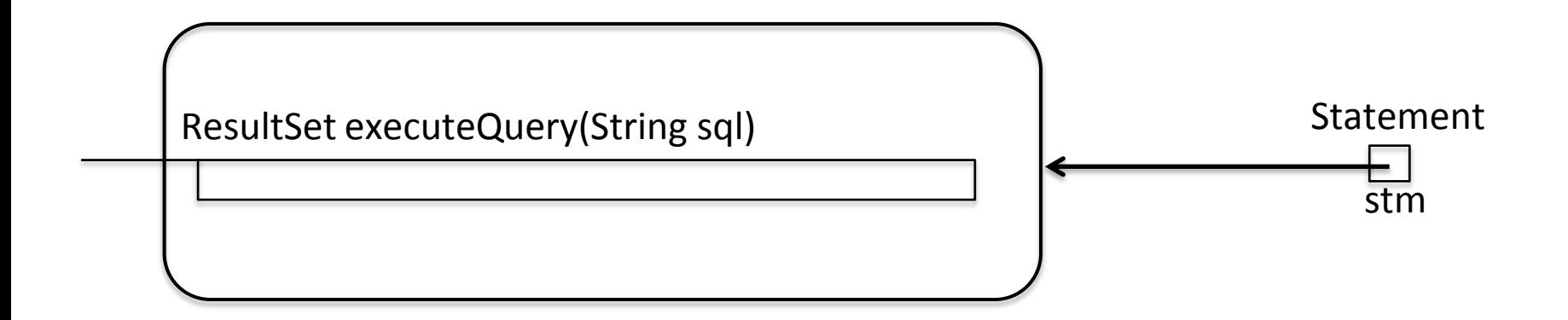

String spørring  $=$  " select F.filmid as fid, F.title as tittel, F.prodyear as paar from film F natural join Filmcountry C where C.country='Norway' ";

```
String spørring = "select F.filmid as fid, " 
                   +" F.title as tittel, " 
                   +" F.prodyear as paar " 
                  +"from film F natural join Filmcountry C
                   +"where C.country='Norway' " ;
```
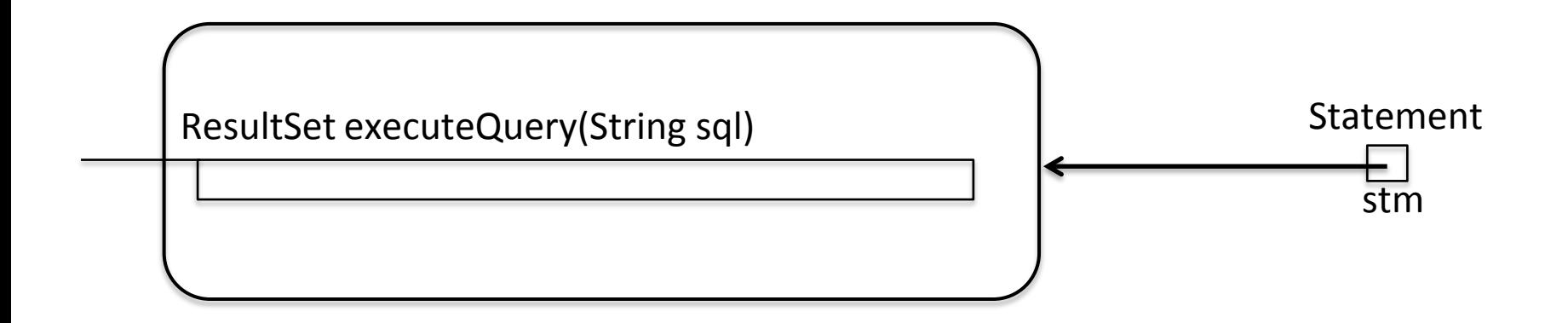

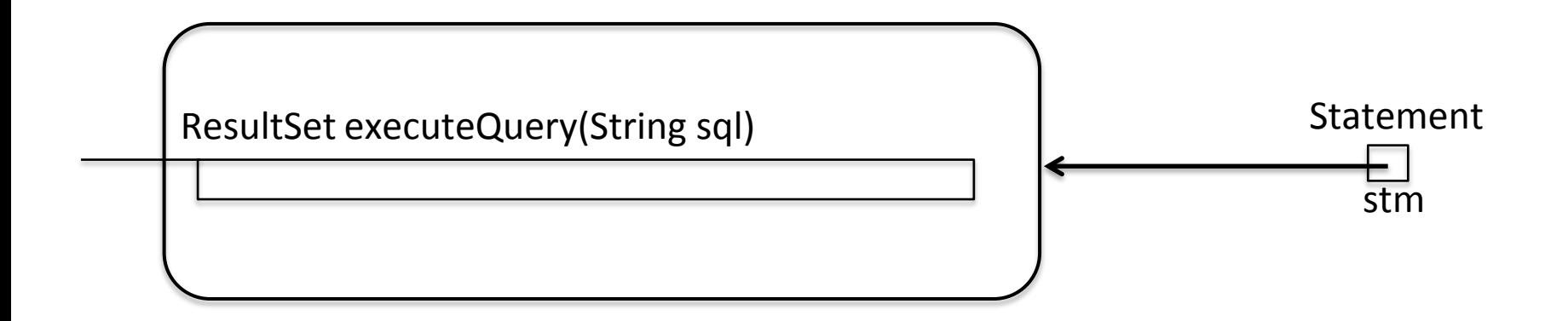

String spørring = "select F.filmid as fid, " +" F.title as tittel, " +" F.prodyear as paar " +"from film F natural join Filmcountry C " +"where C.country='Norway' " ;

ResultSet norskeFilmer = stm.executeQuery (spørring);

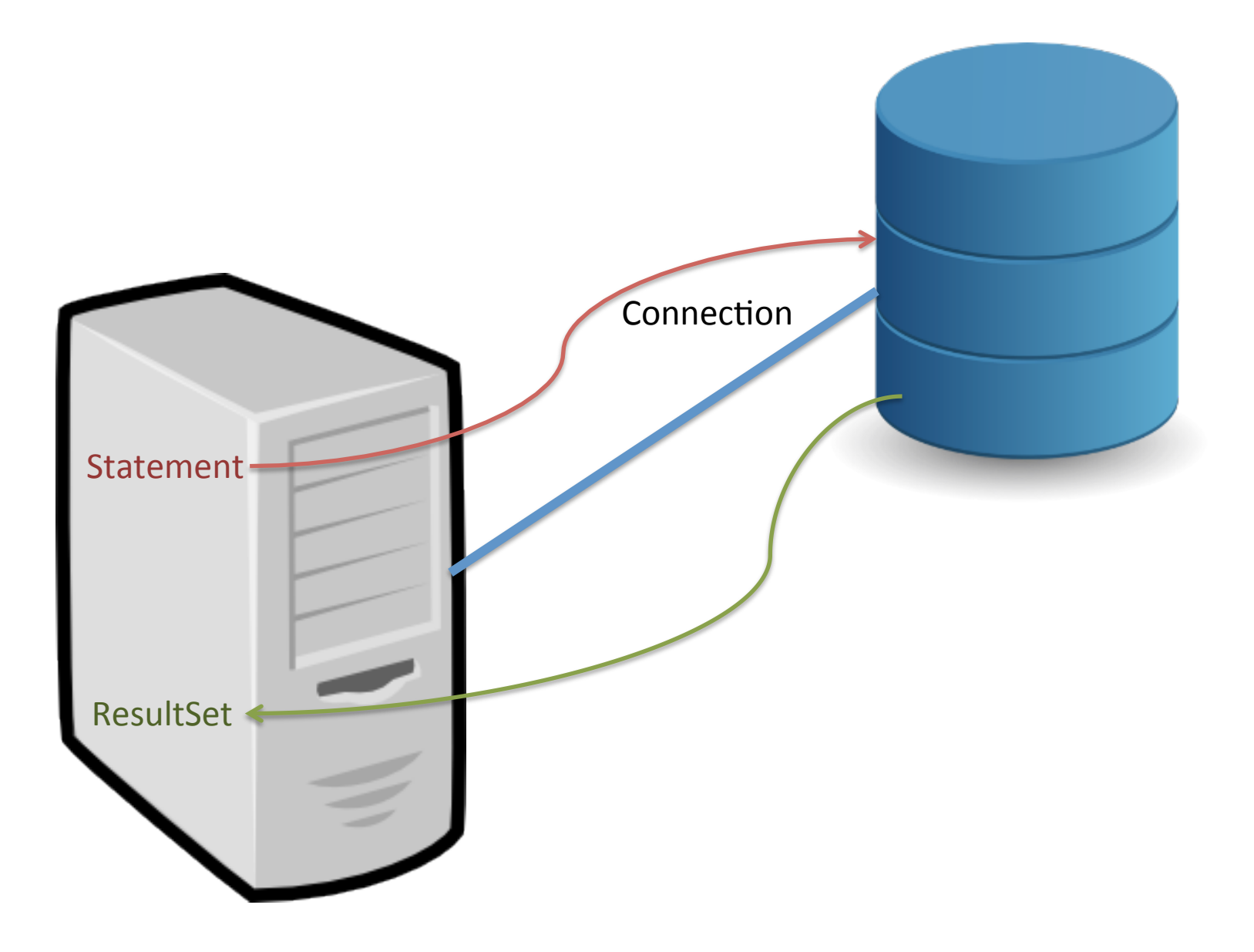

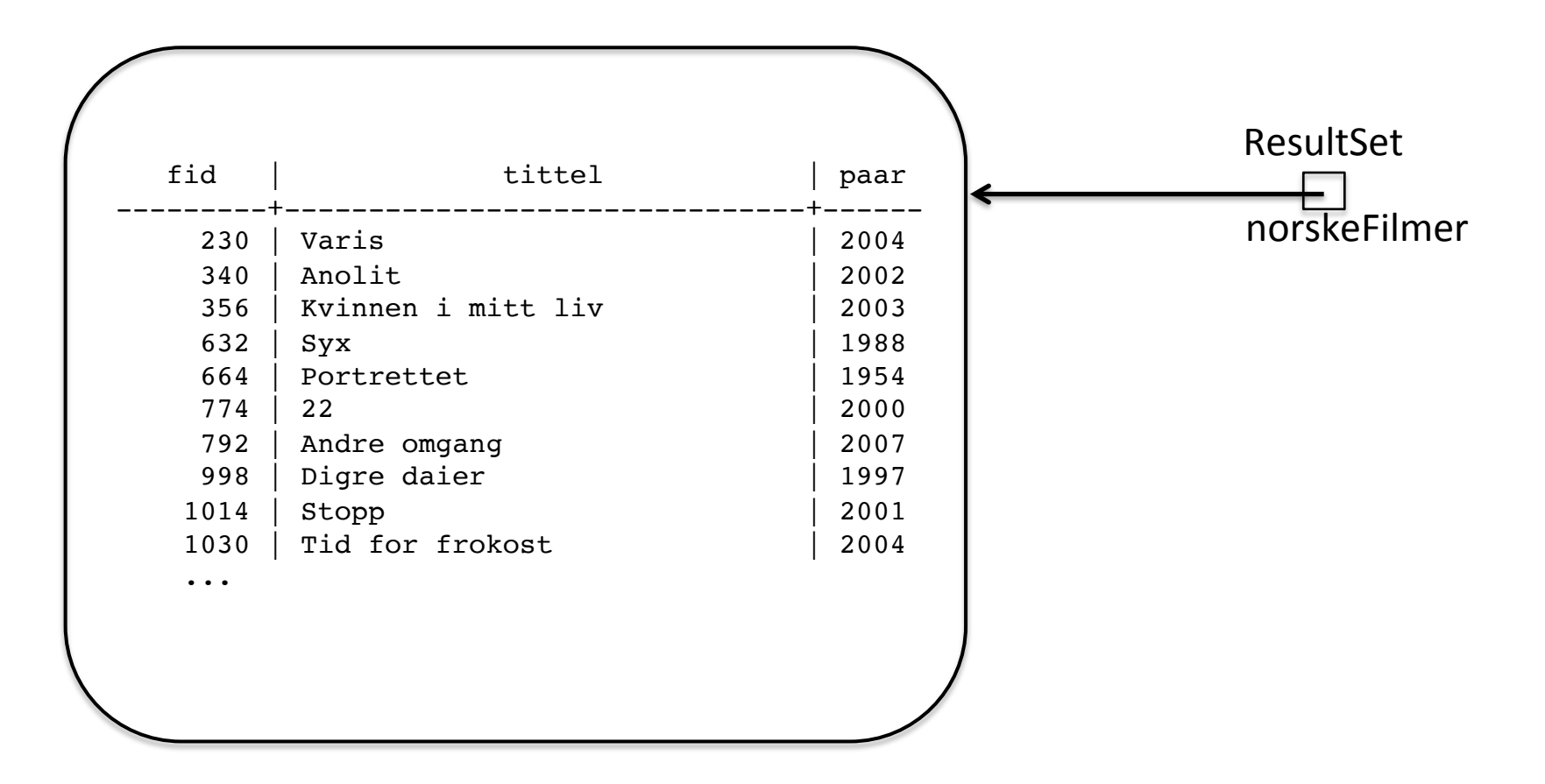

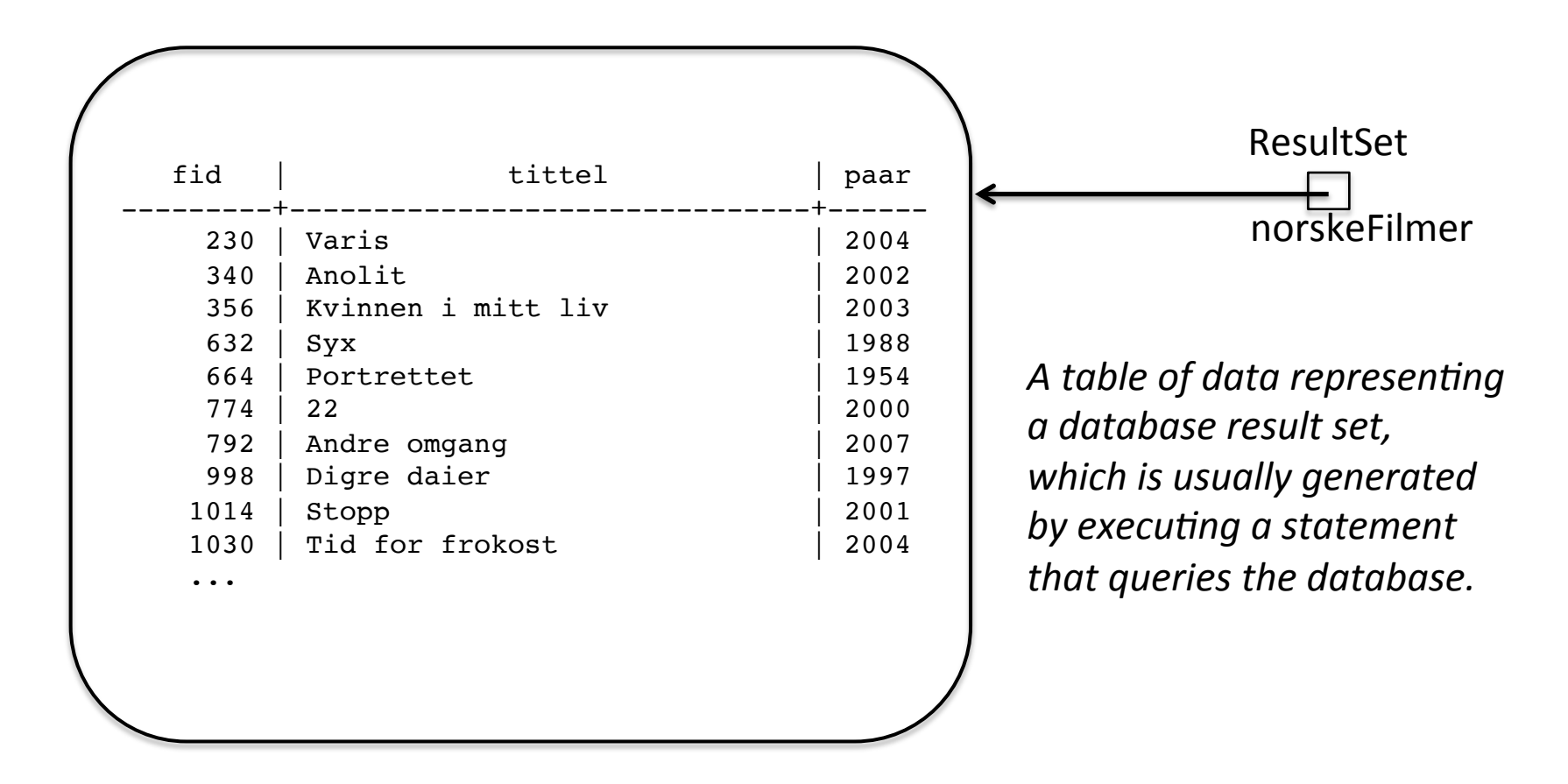

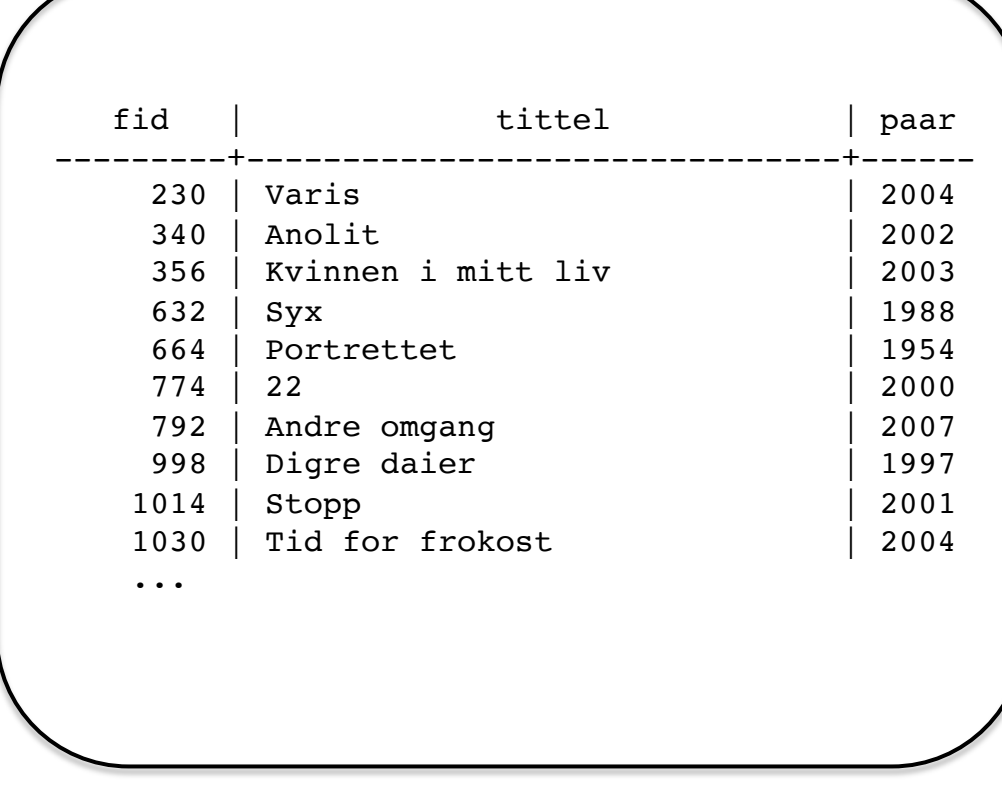

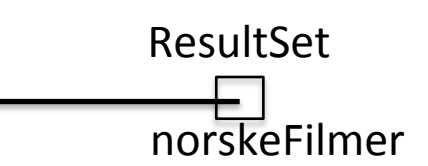

*A ResultSet object maintains a cursor pointing to its current* row of data. Initially the cursor *is positioned before the first* row. The next method moves the *cursor to the next row, and* **because** it returns false when *there are no more rows in the ResultSet object, it can be used in a while loop to iterate* through the result set..

ResultSet norskeFilmer = stm.executeQuery (spørring);

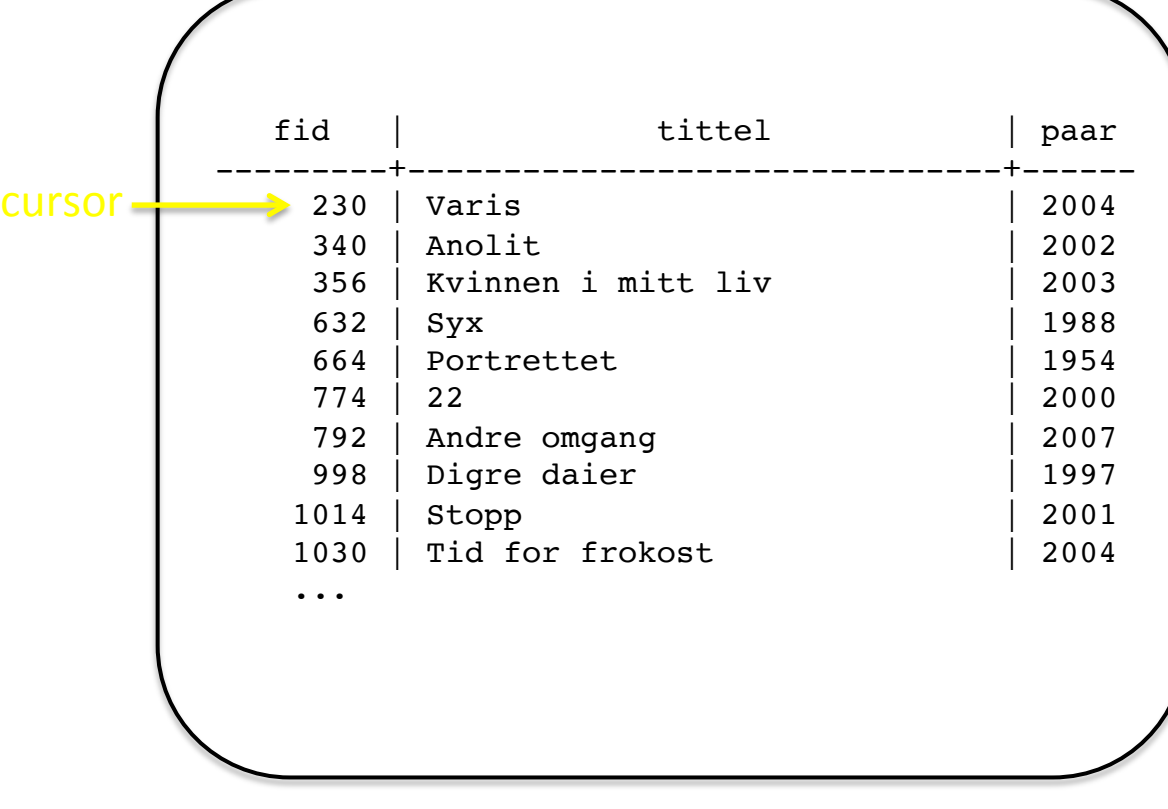

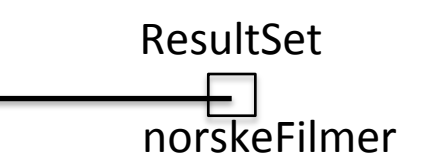

*A ResultSet object maintains a cursor pointing to its current* row of data. Initially the cursor *is positioned before the first* row. The next method moves the *cursor to the next row, and* **because** it returns false when *there are no more rows in the ResultSet object, it can be used in a while loop to iterate through the result set..* 

ResultSet norskeFilmer = stm.executeQuery (spørring);  $\mathbf Q$ 

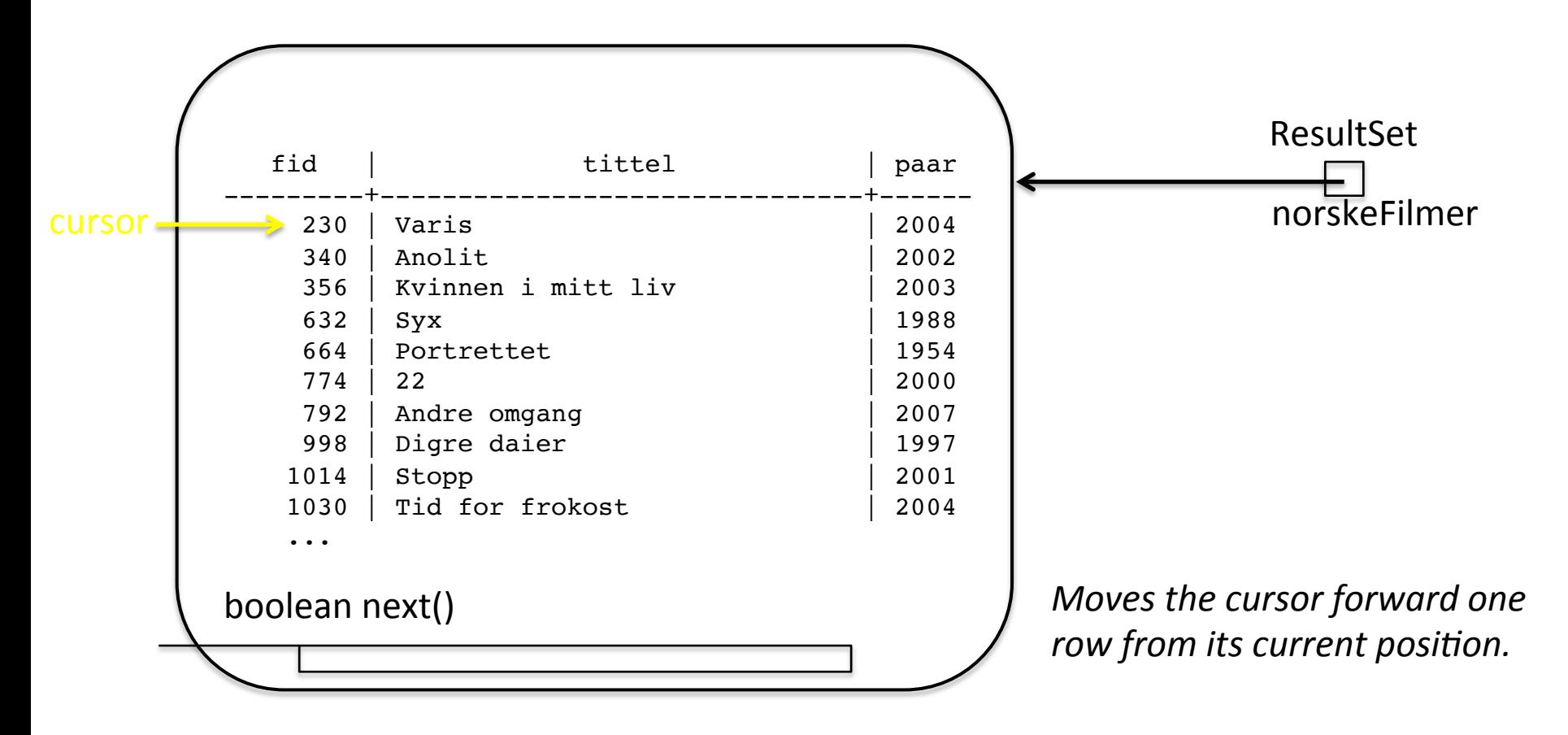

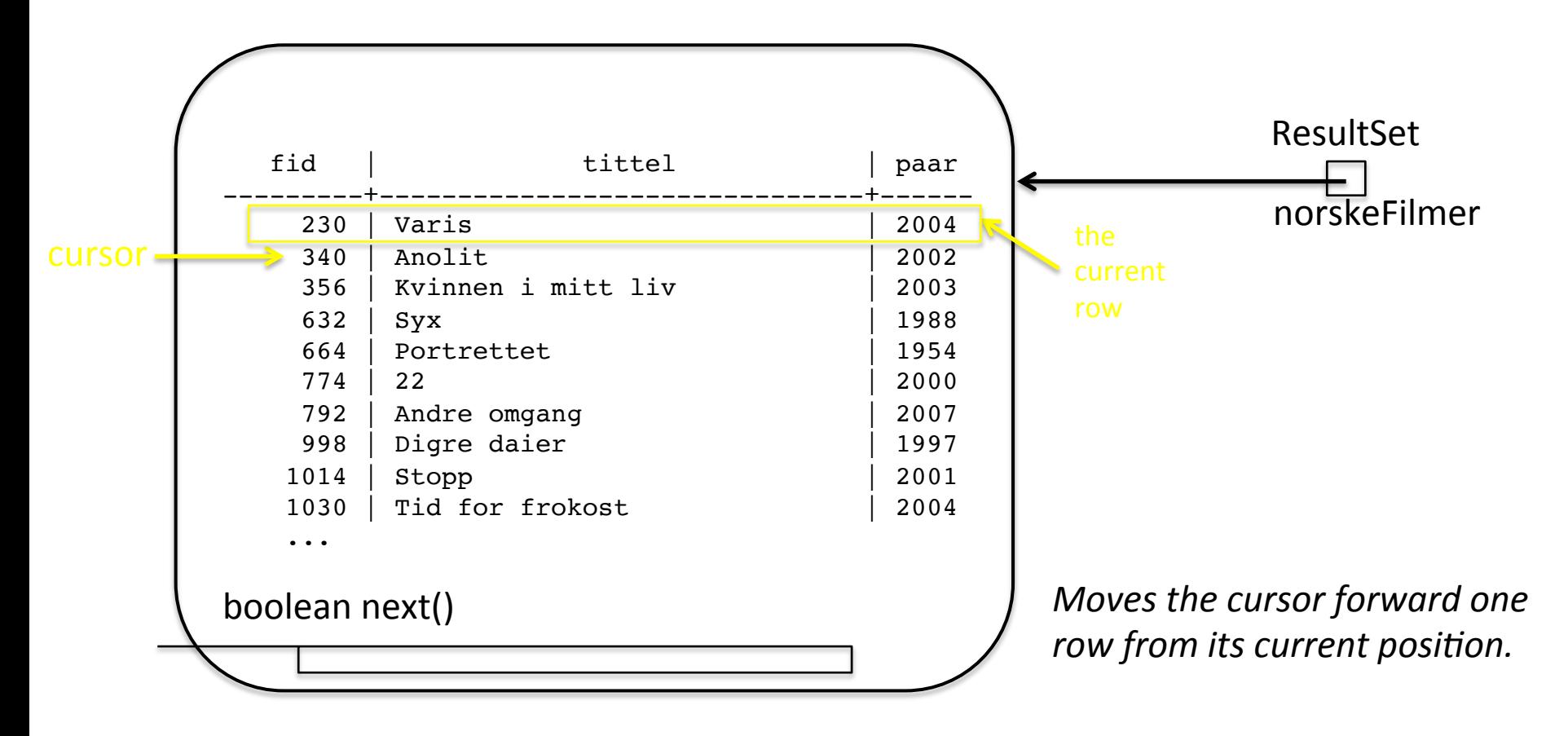

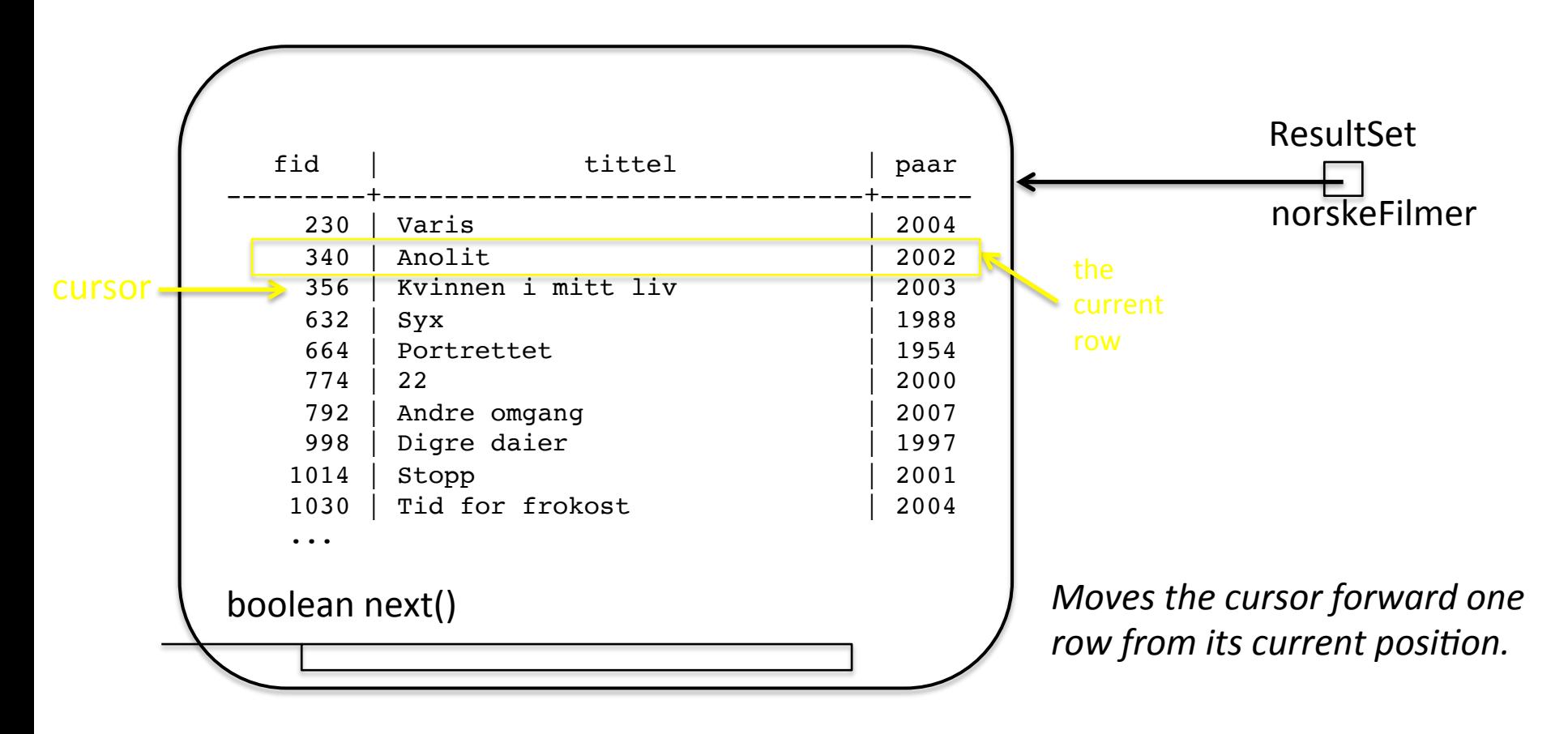

ResultSet norskeFilmer = stm.executeQuery (spørring);

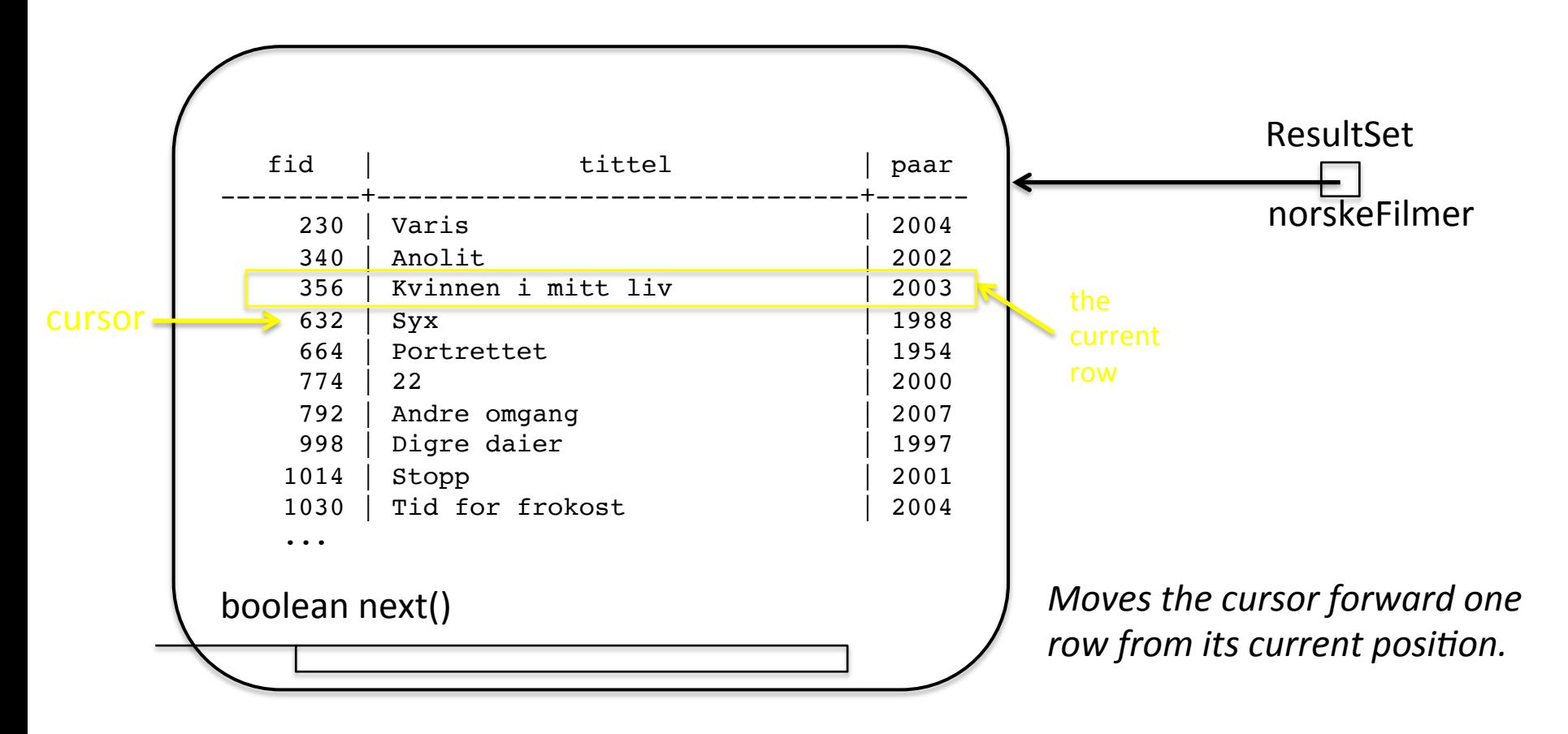

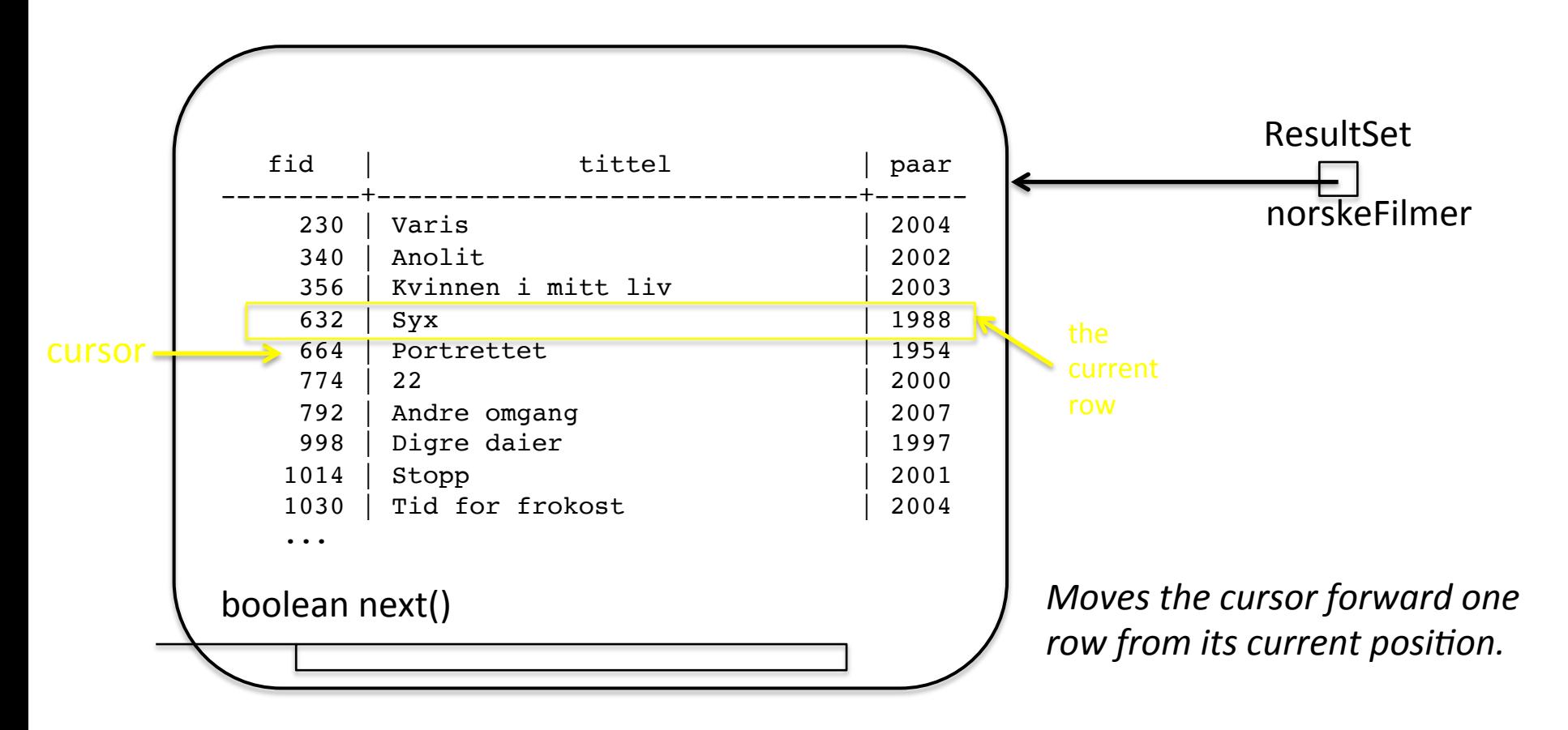

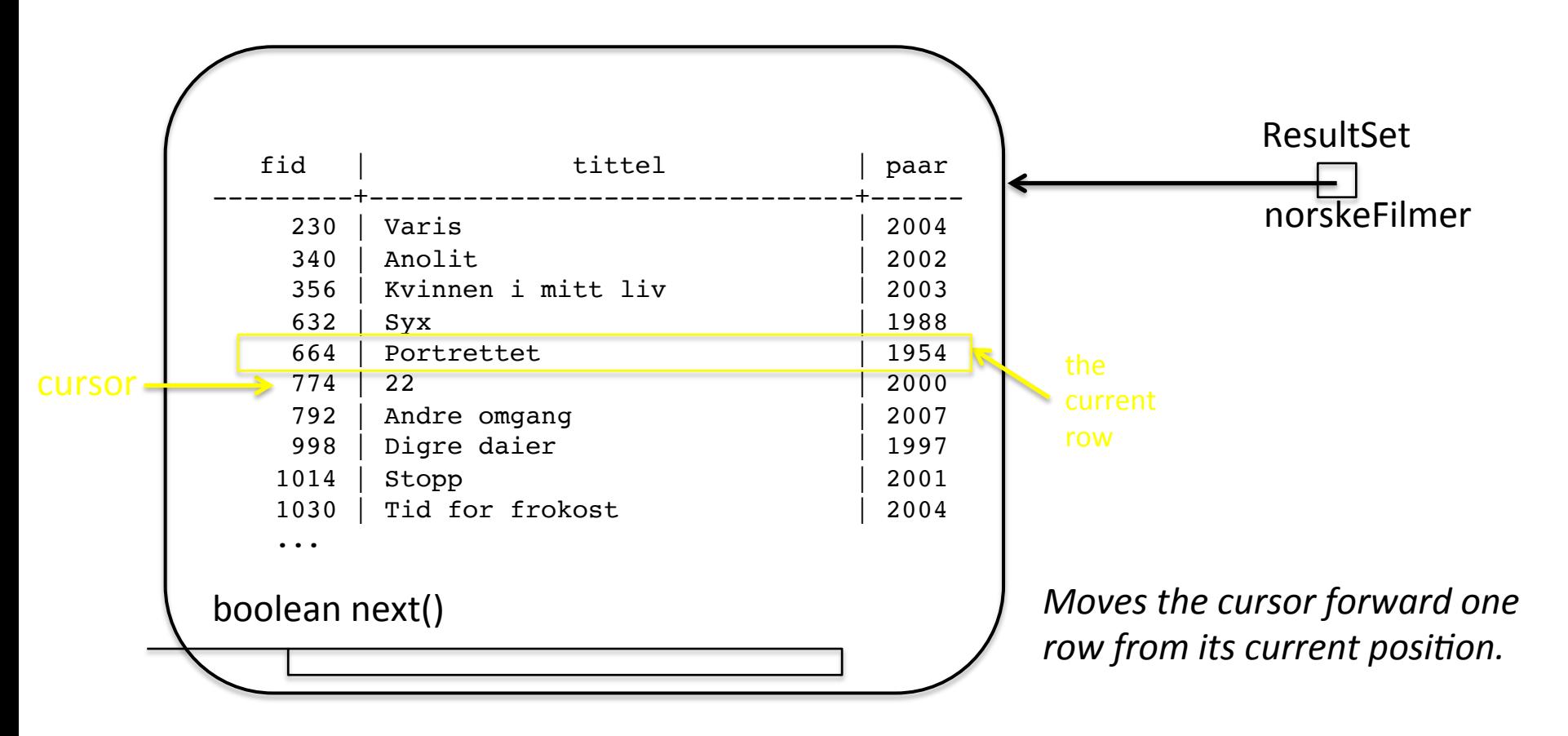

ResultSet norskeFilmer = stm.executeQuery (spørring);

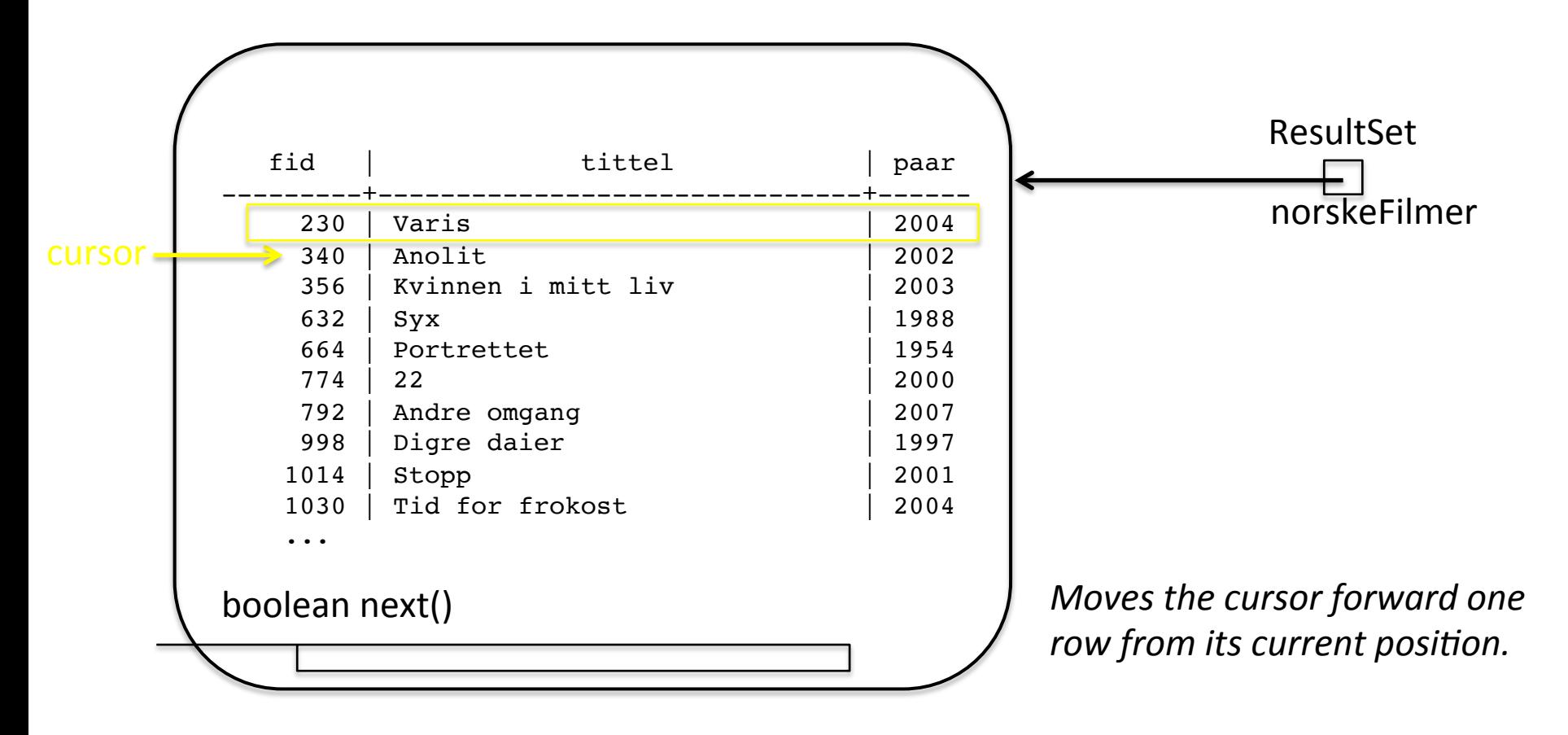

ResultSet norskeFilmer = stm.executeQuery (spørring);

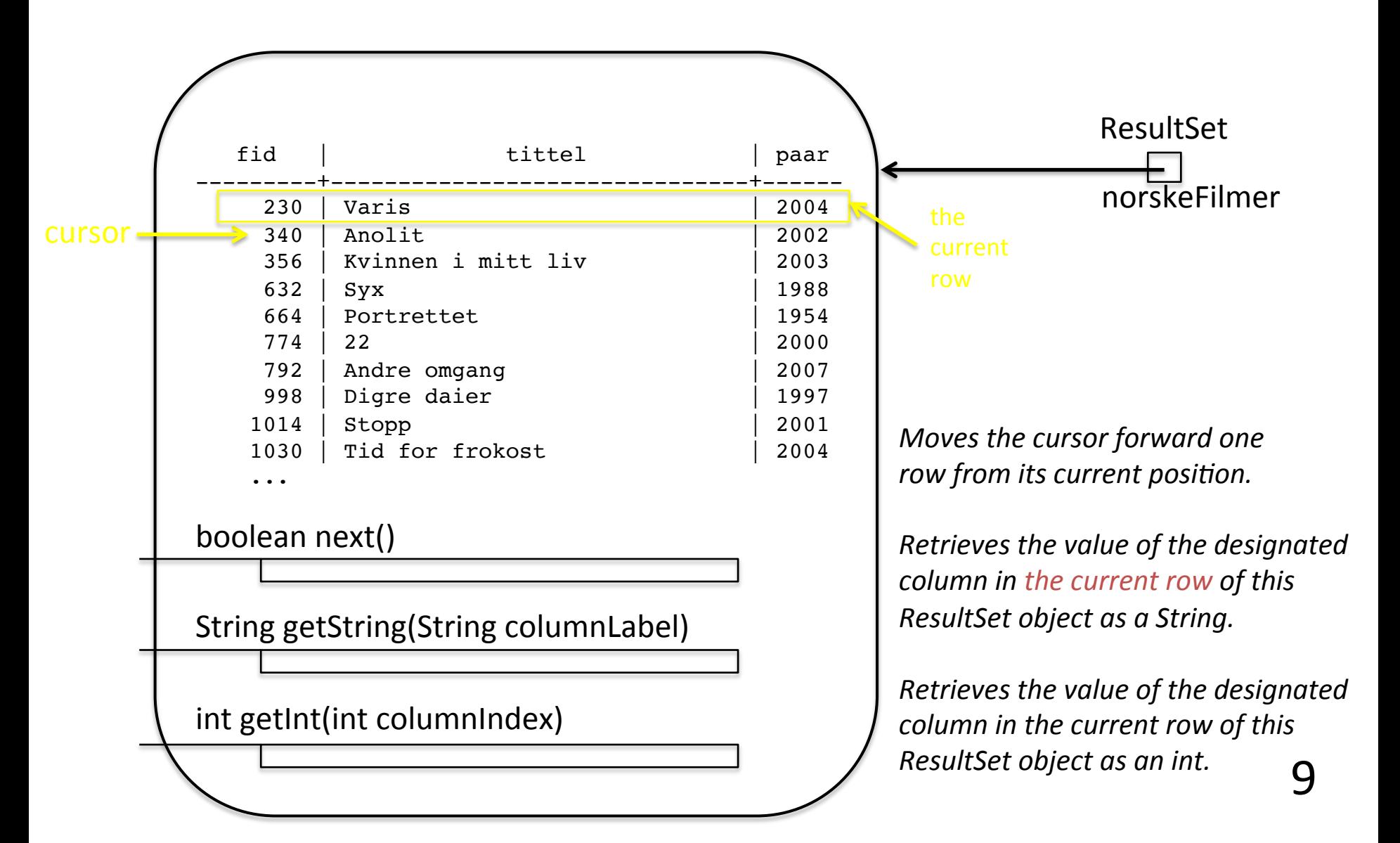

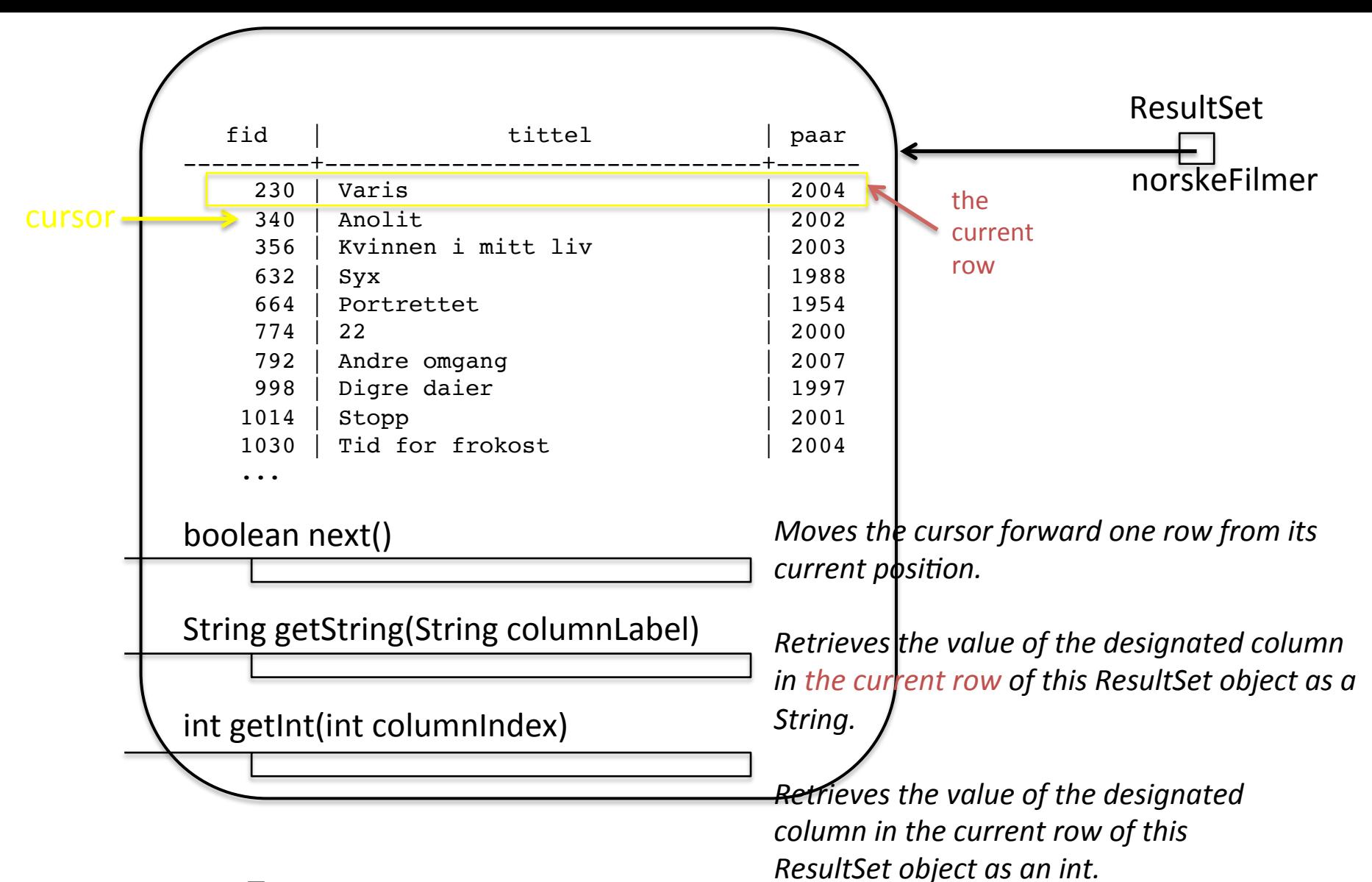

#### Et ResultSet-objekt

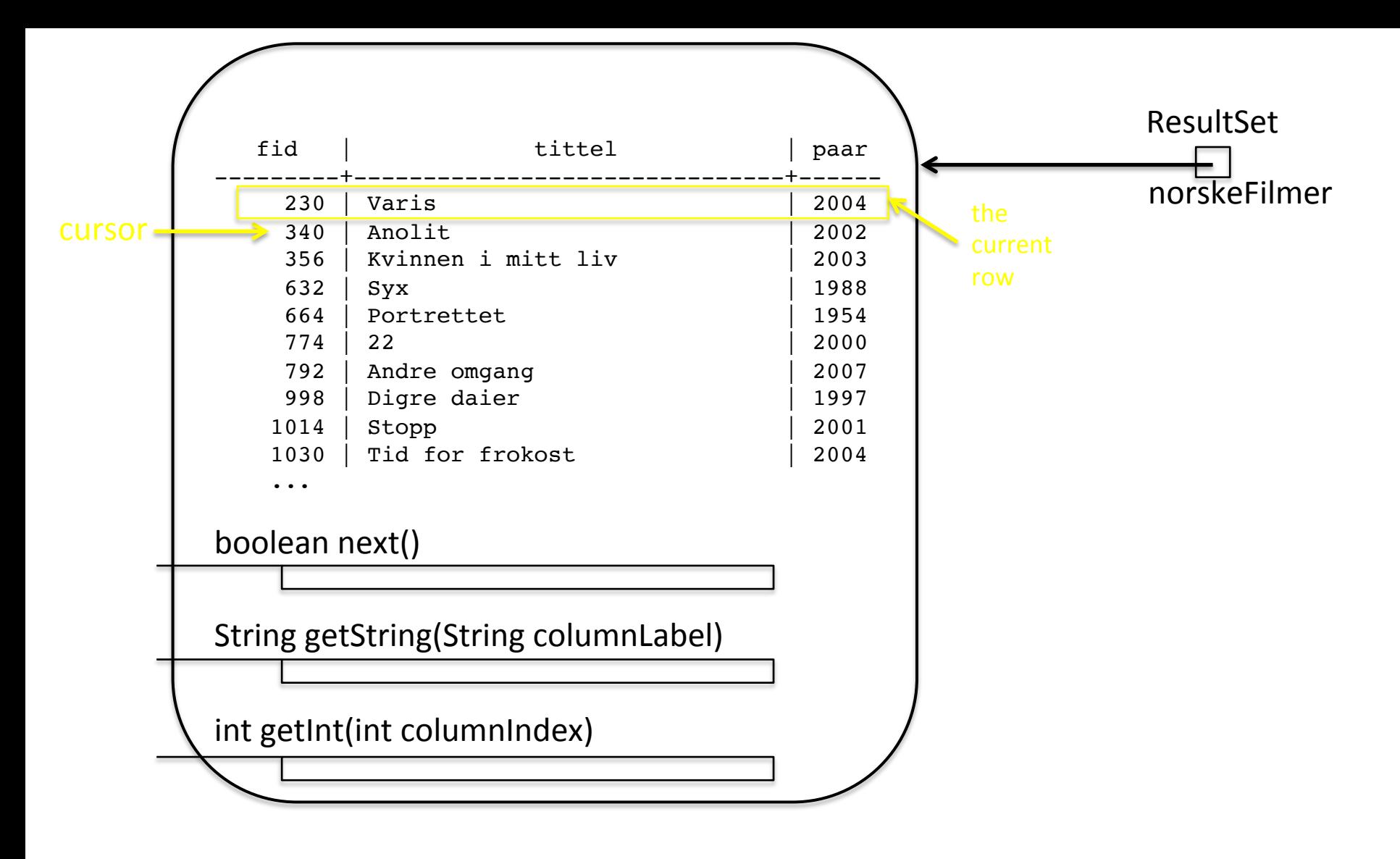

Et  $ResultSet-object-object$  string title = norskeFilmer.getString(2);

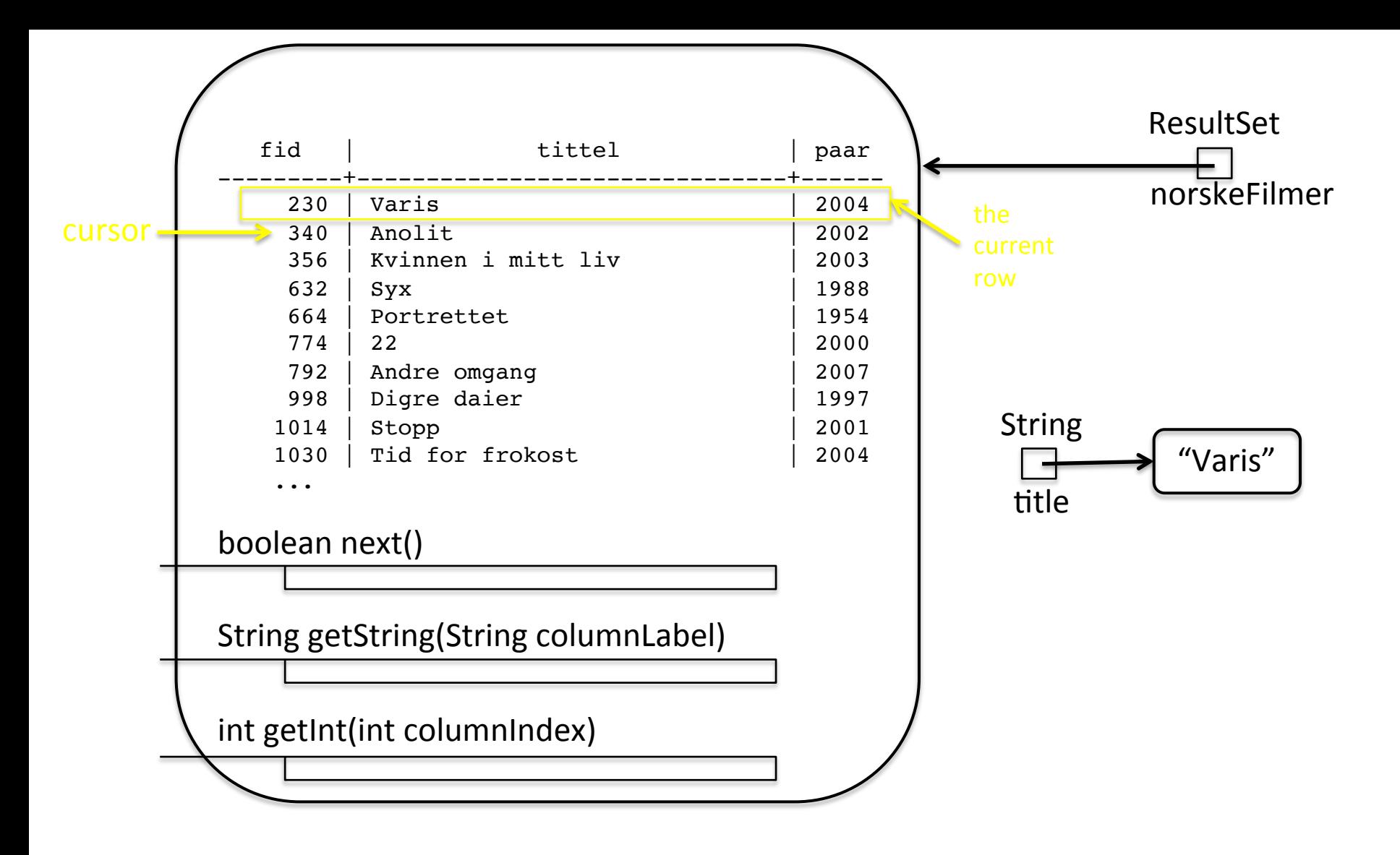

Et ResultSet-objekt

String title = norskeFilmer.getString(2);

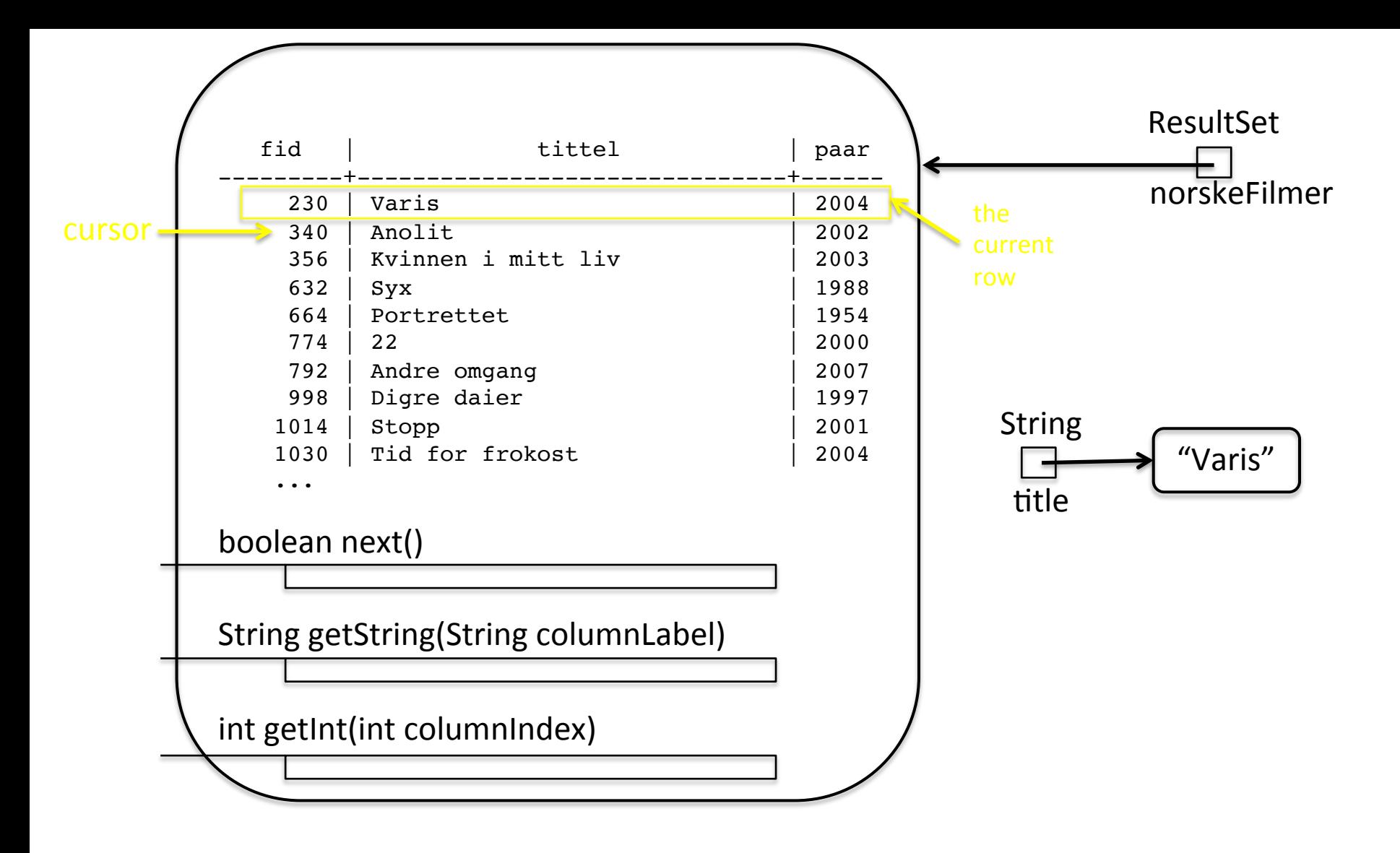

Et ResultSet-objekt

String title = norskeFilmer.getString(2); int filmid = norskeFilmer.getInt("fid");

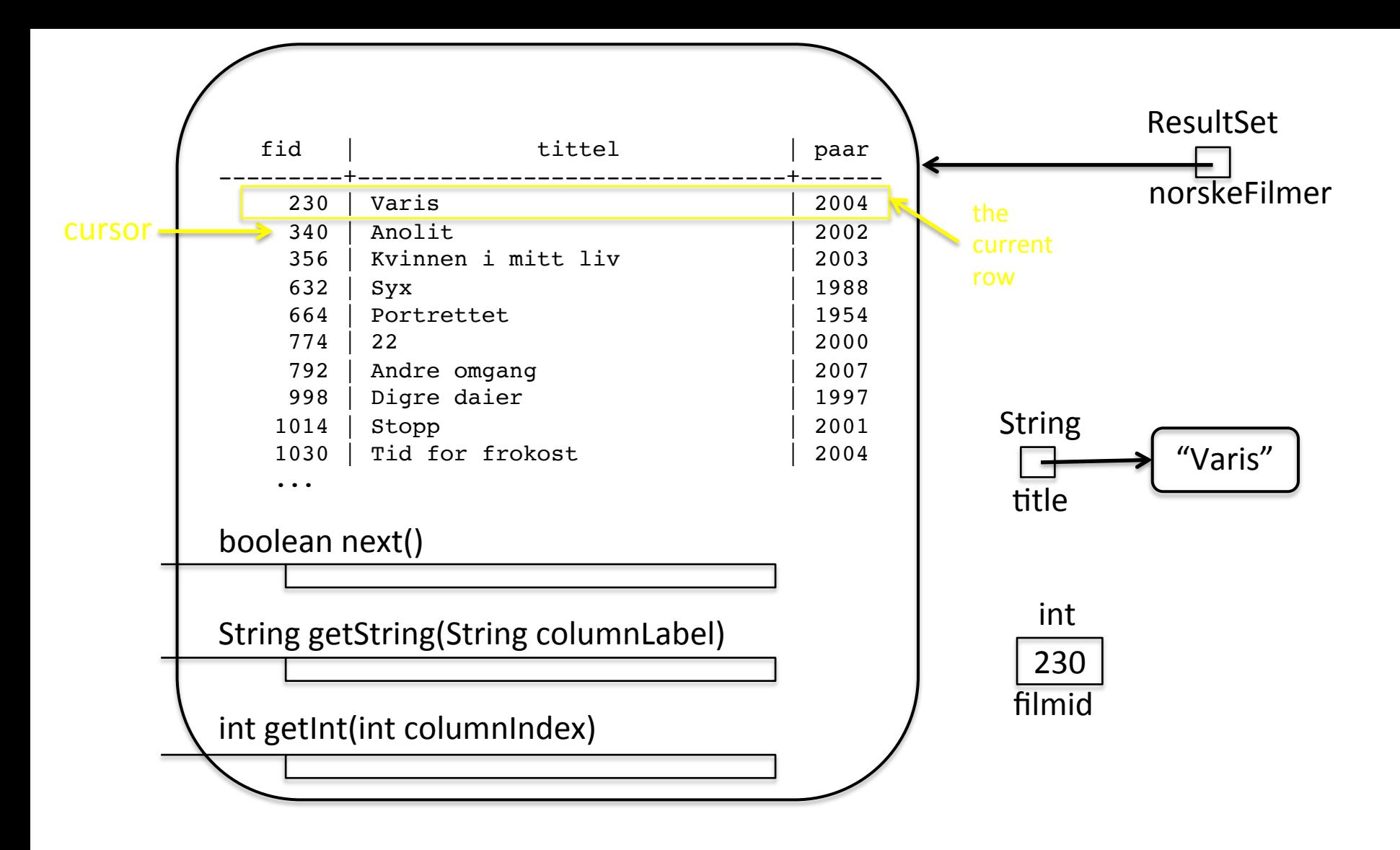

Et  $ResultSet-object-object$  string title = norskeFilmer.getString(2); int filmid = norskeFilmer.getInt("fid");

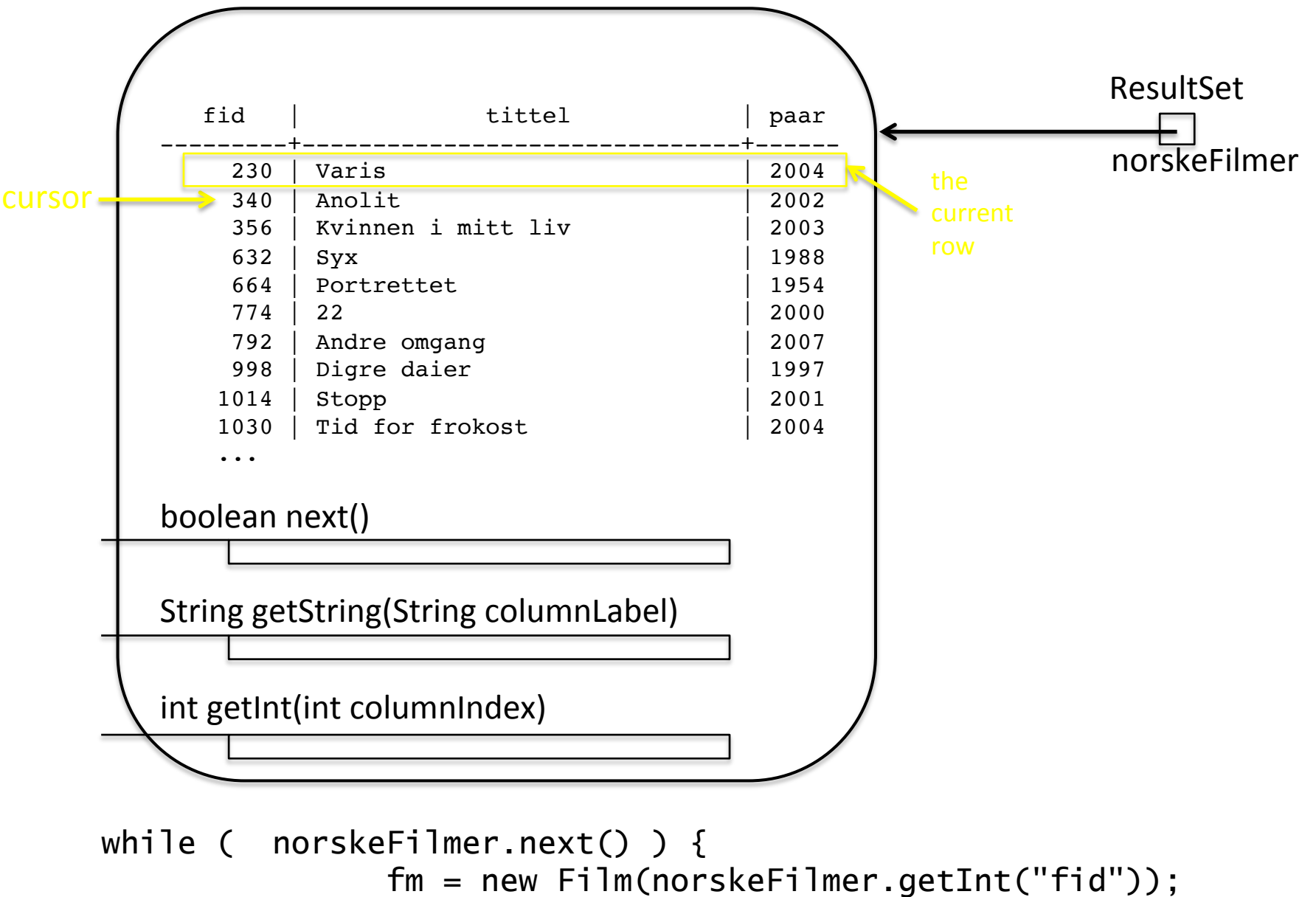

 fm.tittel = norskeFilmer.getString("tittel"); fm.produksjonsår = norskeFilmer.getInt("paar"); filmer.add(fm); 10 

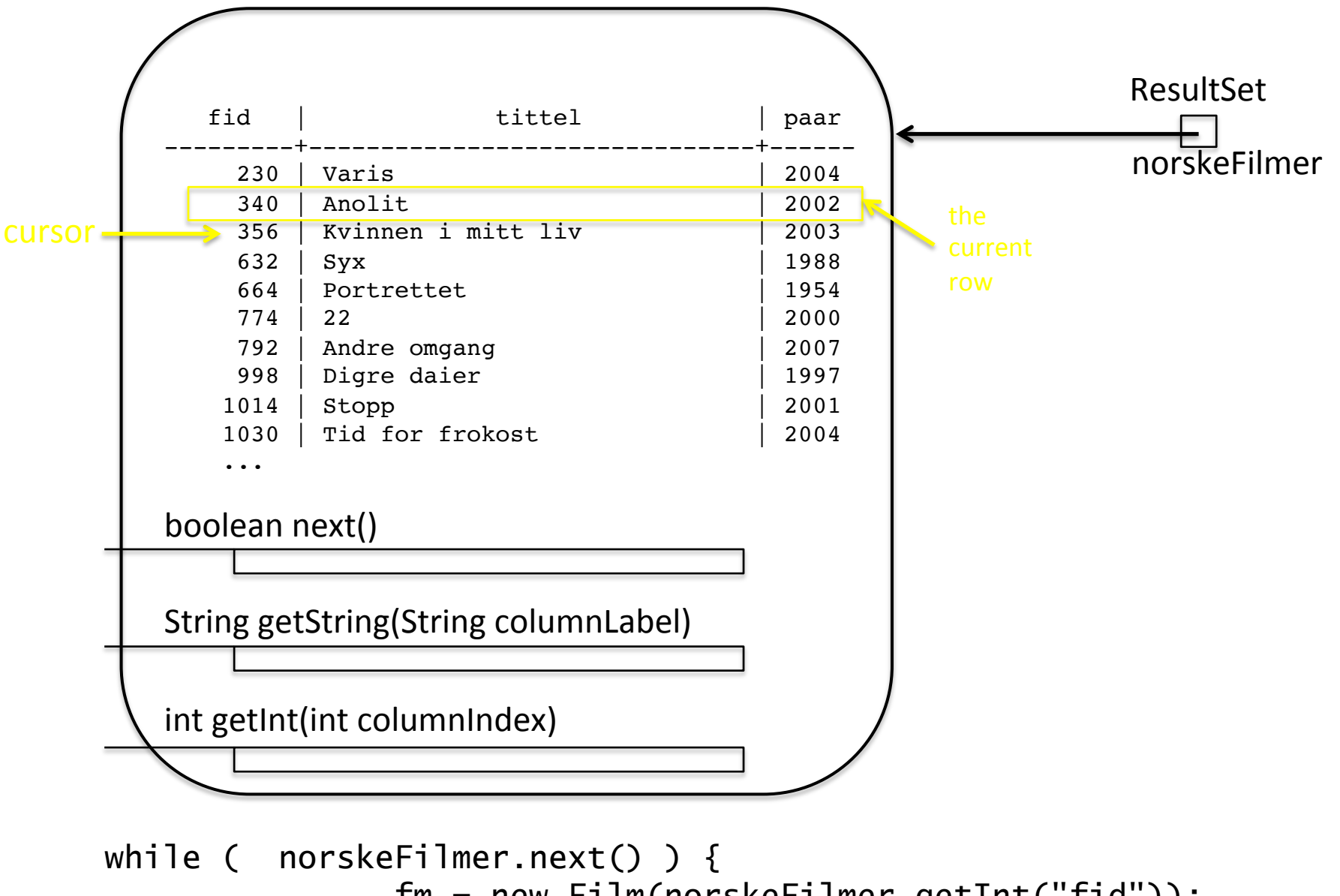

 fm = new Film(norskeFilmer.getInt("fid")); fm.tittel = norskeFilmer.getString("tittel"); fm.produksjonsår = norskeFilmer.getInt("paar"); filmer.add(fm); 10 

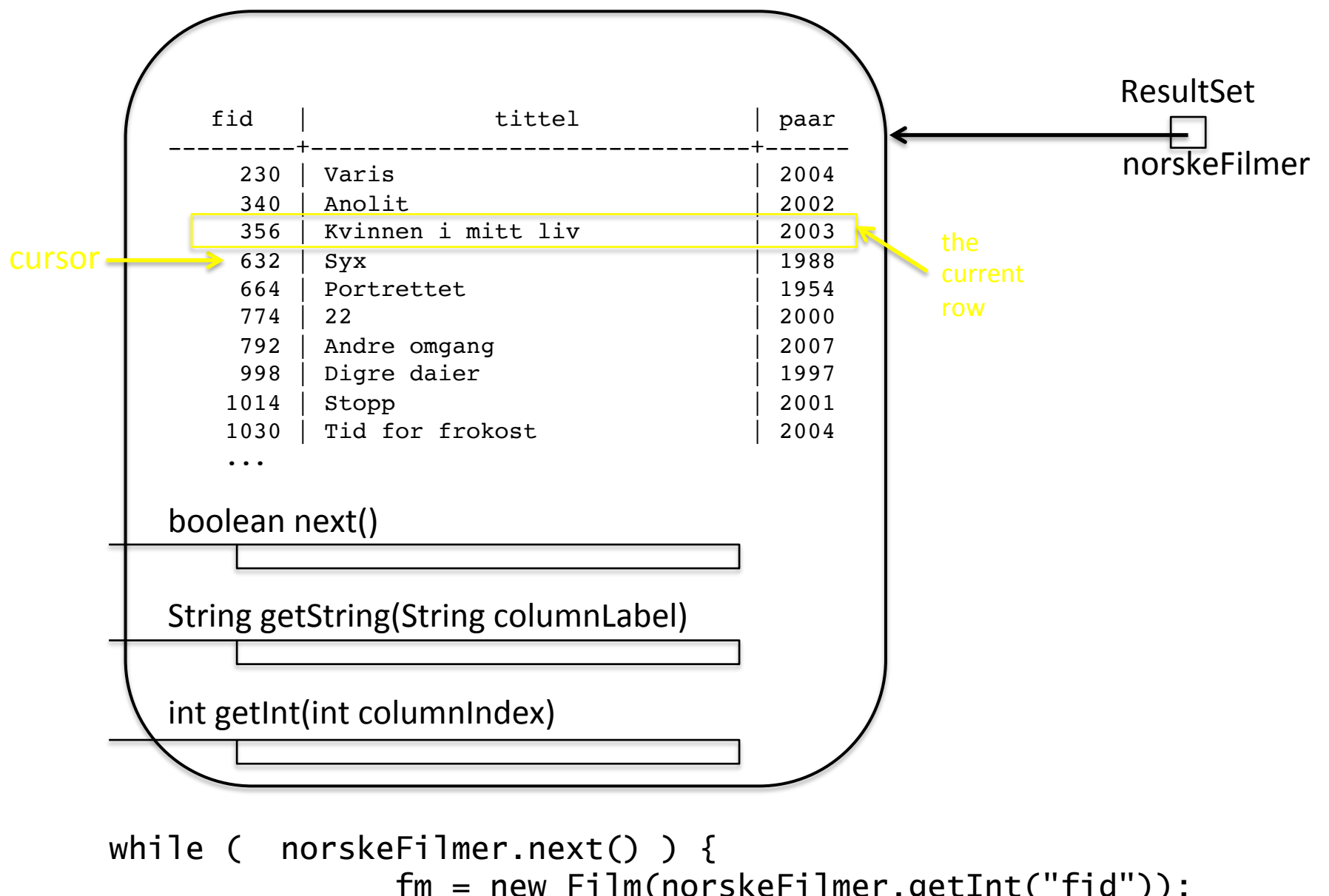

 fm = new Film(norskeFilmer.getInt("fid")); fm.tittel = norskeFilmer.getString("tittel"); fm.produksjonsår = norskeFilmer.getInt("paar"); filmer.add(fm); 10 

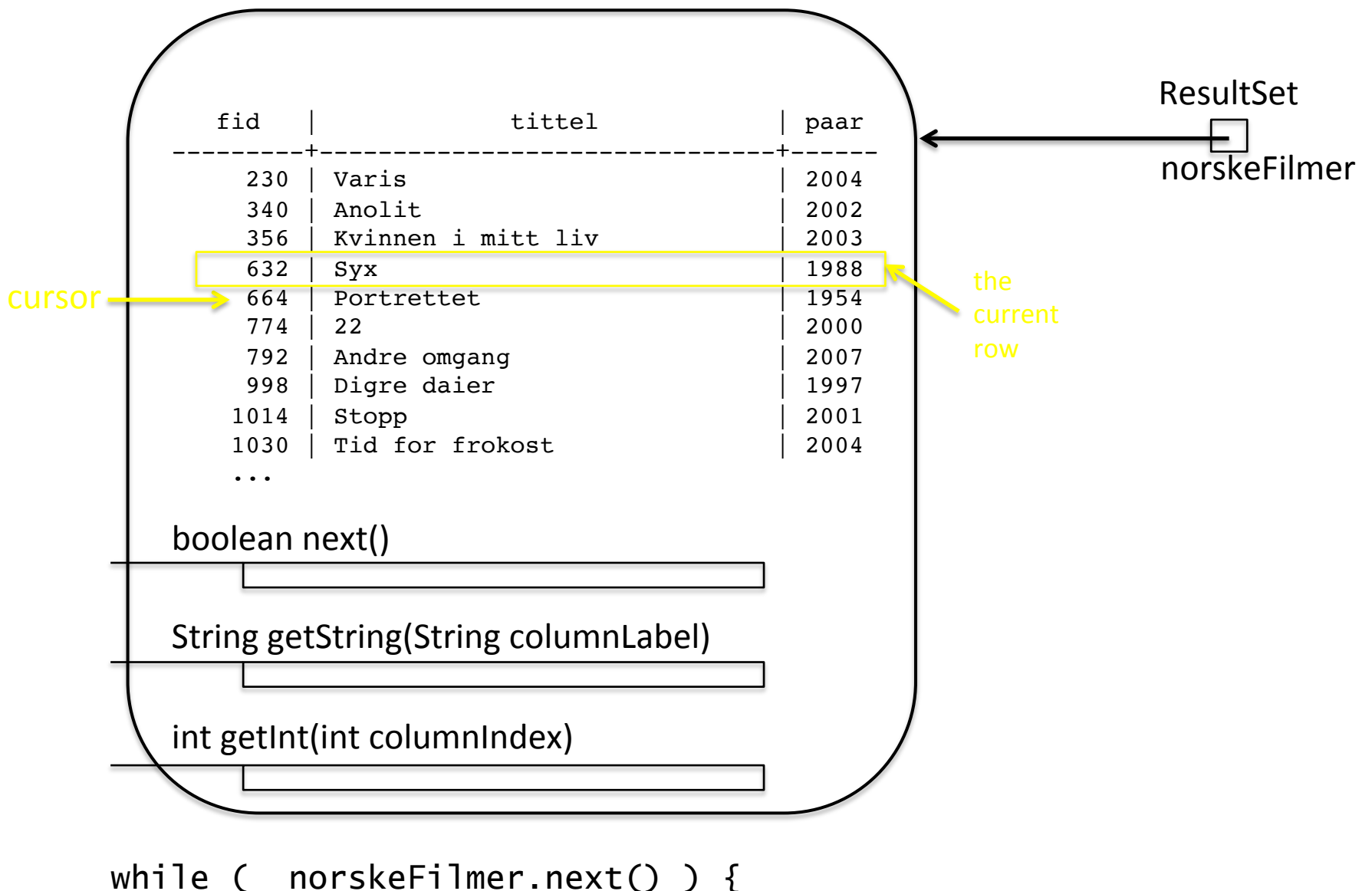

 fm = new Film(norskeFilmer.getInt(1)); fm.tittel = norskeFilmer.getString("tittel"); fm.produksjonsår = norskeFilmer.getInt(3); filmer.add(fm);

10 

```
Properties p = new Properties();
p.setProperty("ssl", "true"); 
p.setProperty("sslfactory", "org.postgresql.ssl.NonValidatingFactory"); 
p.put("user", "michael"); 
p.put("password", passord); // "ifikurs_ro"); 
String url = "jdbc:postgresql://dbpg-ifi-kurs.uio.no/fdb"; 
Connection con = DriverManager.getConnection(url, p); } 
Statement stm = con.createStatement(); 
String spørring = "select F.filmid as fid, " 
                      +" F.title as tittel, " 
                      +" F.prodyear as paar " 
                      +"from film F natural join Filmcountry C " 
                      +"where C.country='Norway'" ; 
ResultSet norskeFilmer = stm.executeQuery (spørring); 
while (norskeFilmer.next() ) { 
         fm = new Film(norskeFilmer.getInt("fid")); 
         fm.tittel = norskeFilmer.getString("tittel"); 
         fm.produksjonsår = norskeFilmer.getInt("paar"); 
         filmer.add(fm);
```
 $\frac{11}{11}$ 

```
Properties p = new Properties();
p.setProperty("ssl", "true"); 
p.setProperty("sslfactory", "org.postgresql.ssl.NonValidatingFactory"); 
p.put("user", "michael"); 
p.put("password", passord); // "ifikurs_ro"); 
String url = "jdbc:postgresql://dbpg-ifi-kurs.uio.no/fdb"; 
String spørring = "select F.filmid as fid, " 
 +" F.title as tittel, " 
 +" F.prodyear as paar " 
                    +"from film F natural join Filmcountry C " 
                    +"where C.country='Norway'" ;
```

```
DriverManager.getConnection 
                       (url,p).createStatement( ).executeQuery(spørring);
```

```
while (norskeFilmer.next() ) { 
         fm = new Film(norskeFilmer.getInt("fid")); 
         fm.tittel = norskeFilmer.getString("tittel"); 
         fm.produksjonsår = norskeFilmer.getInt("paar"); 
         filmer.add(fm);
```
}

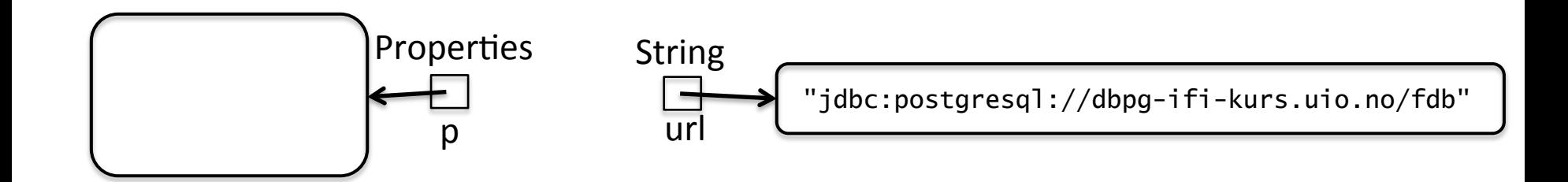

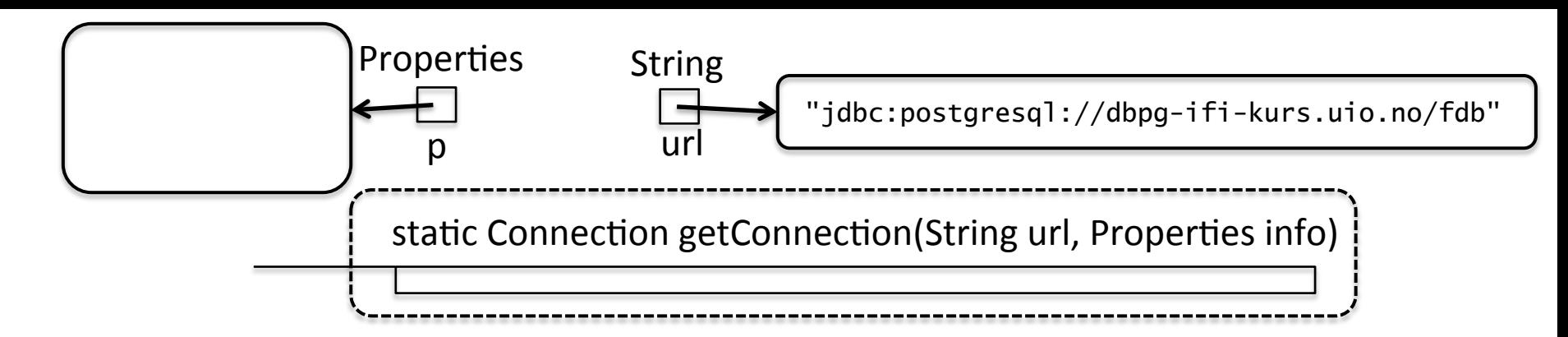

*Klassedatastruktur for klassen DriverManager*

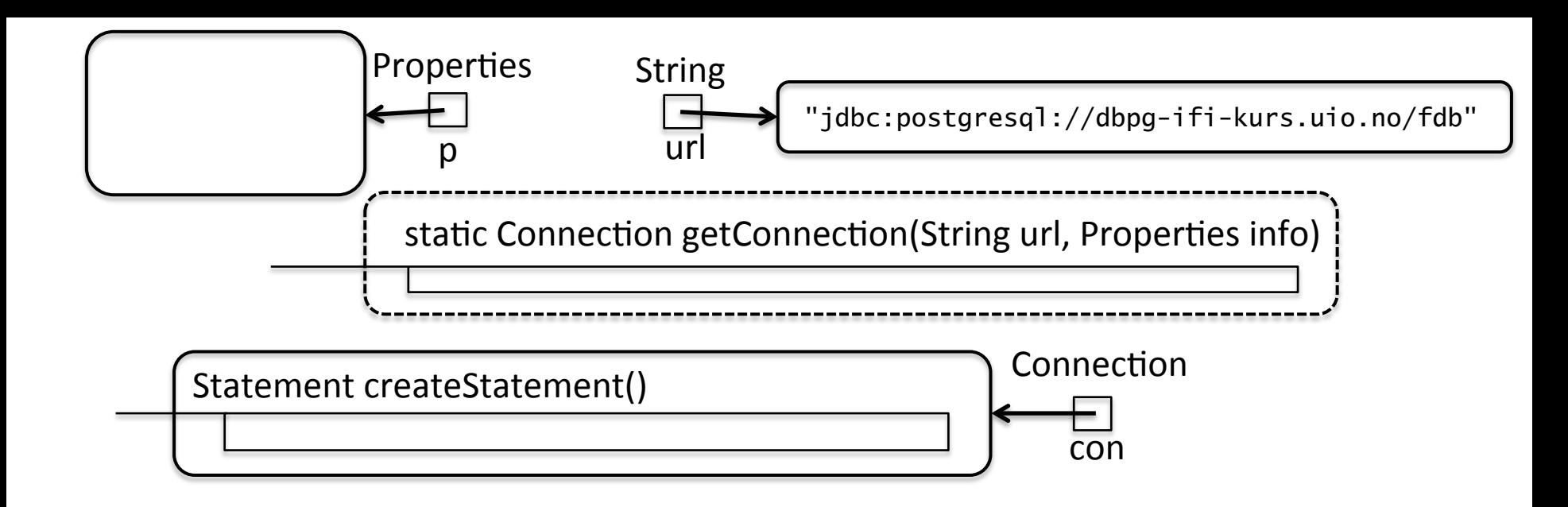

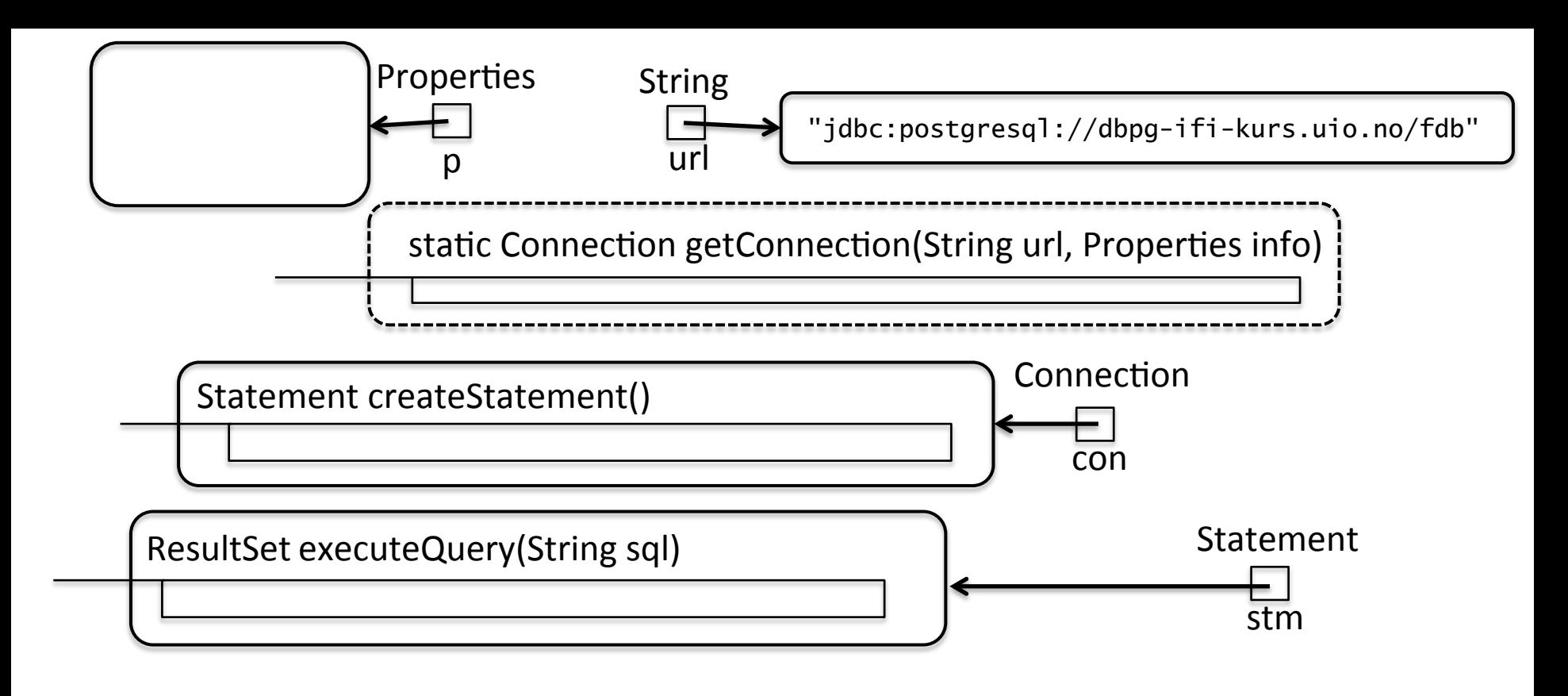

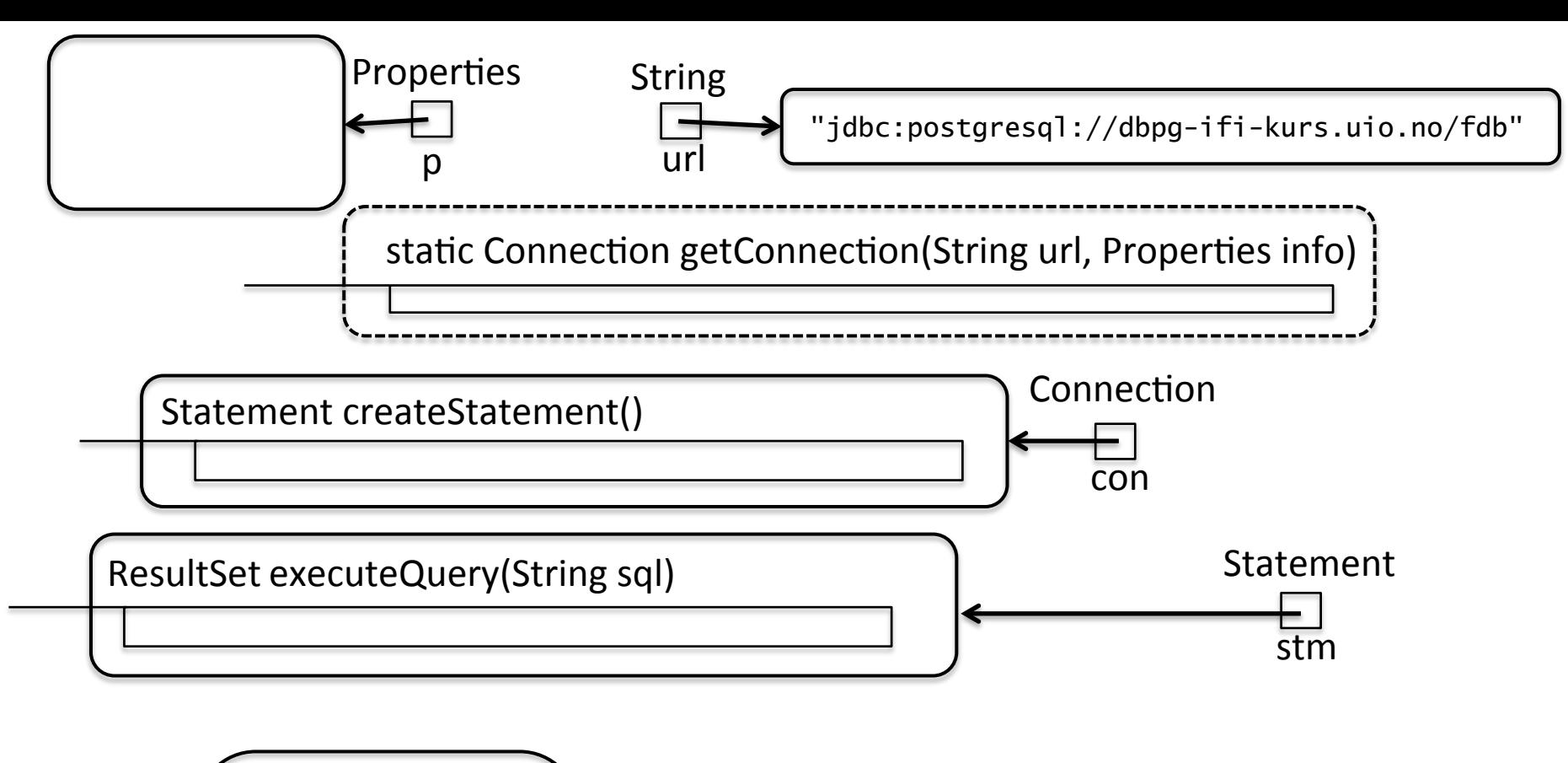

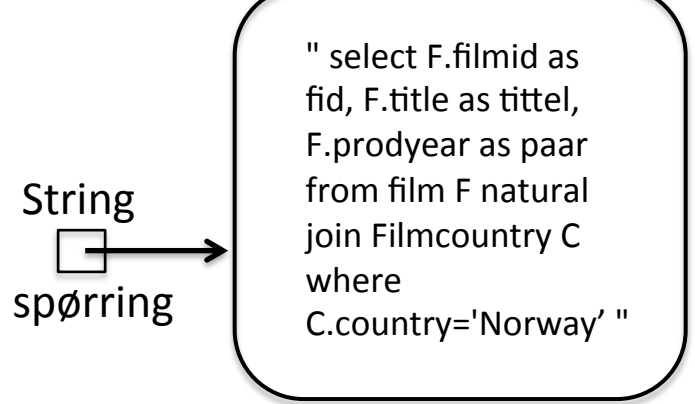

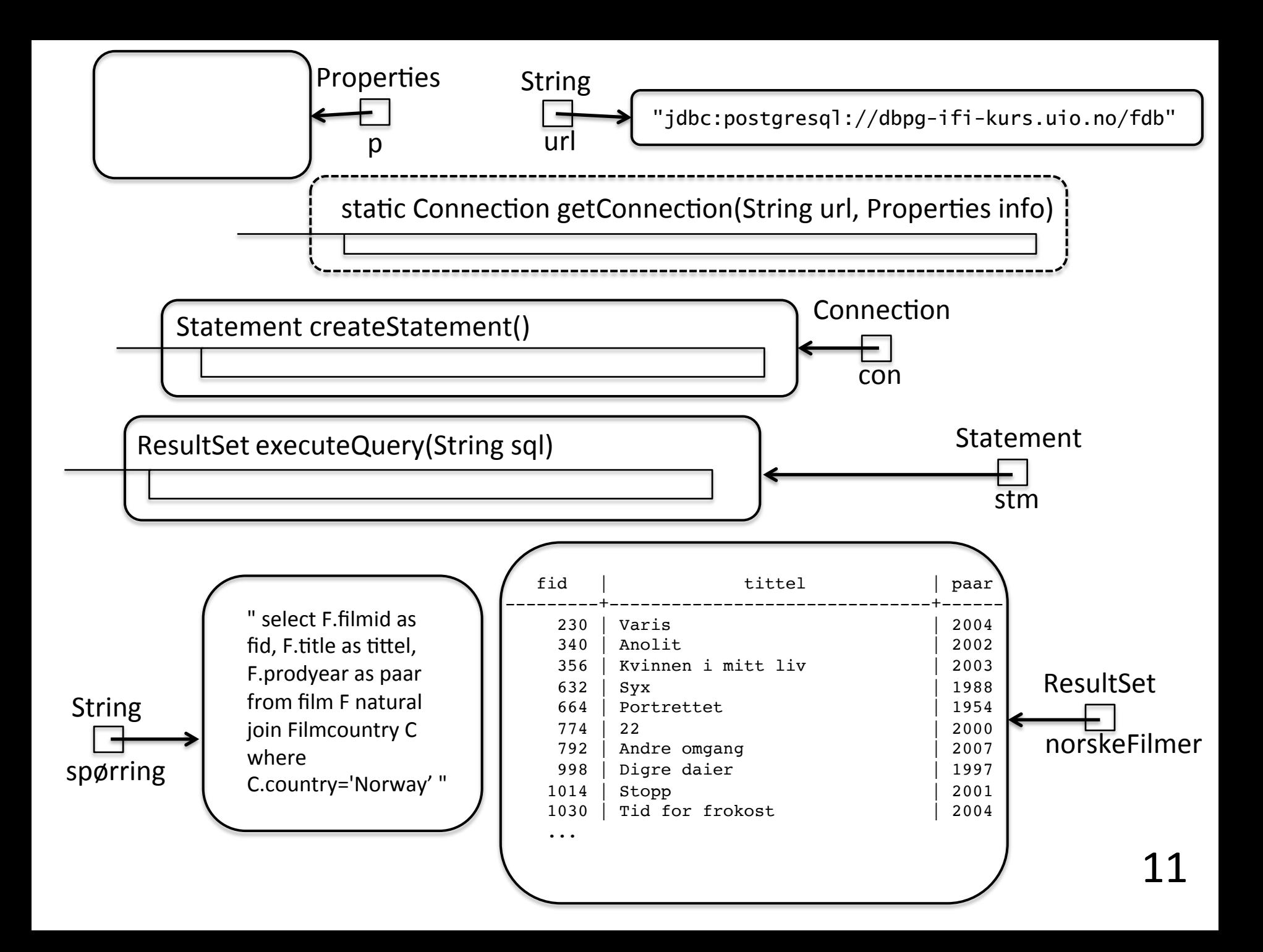

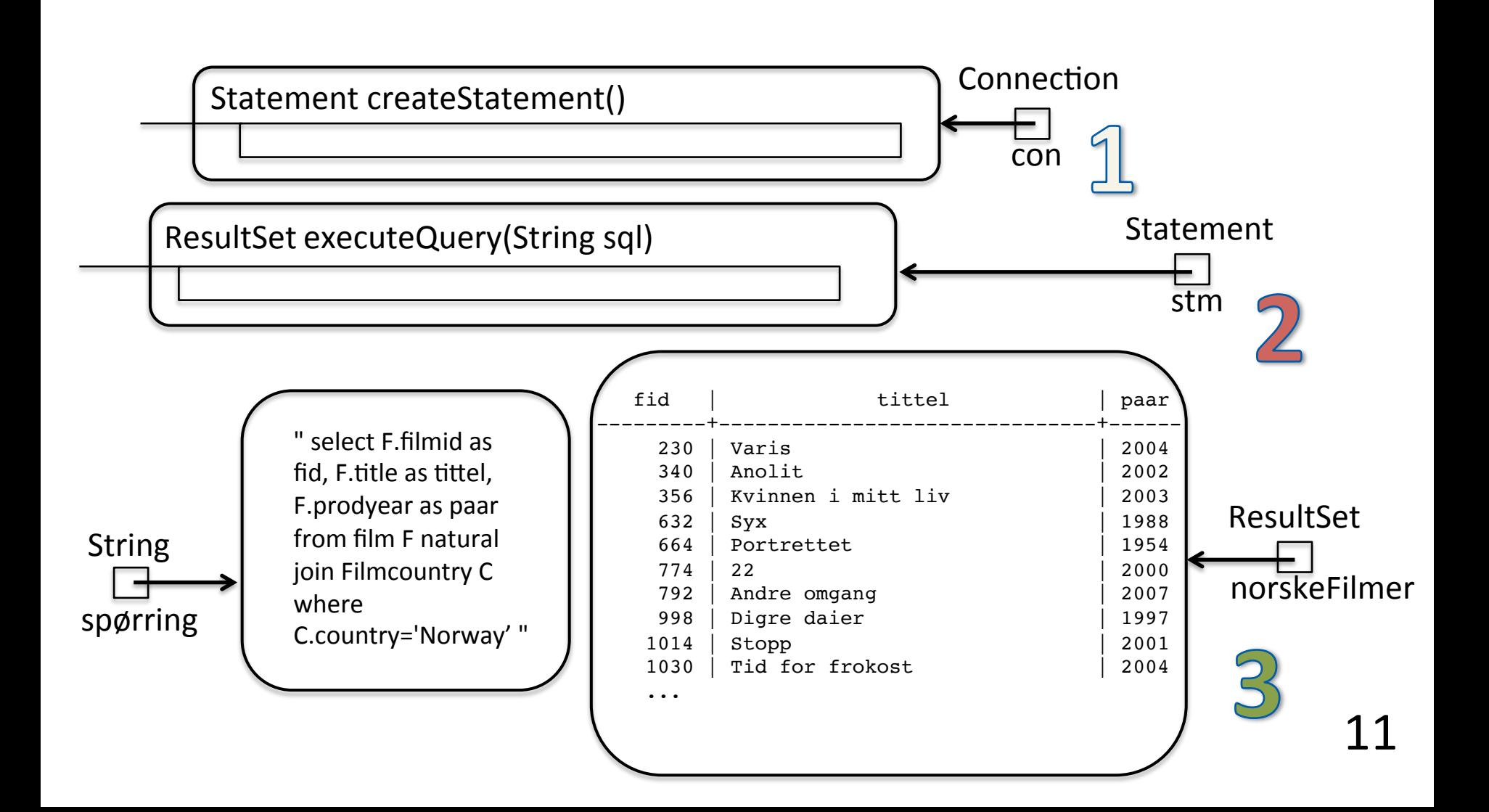

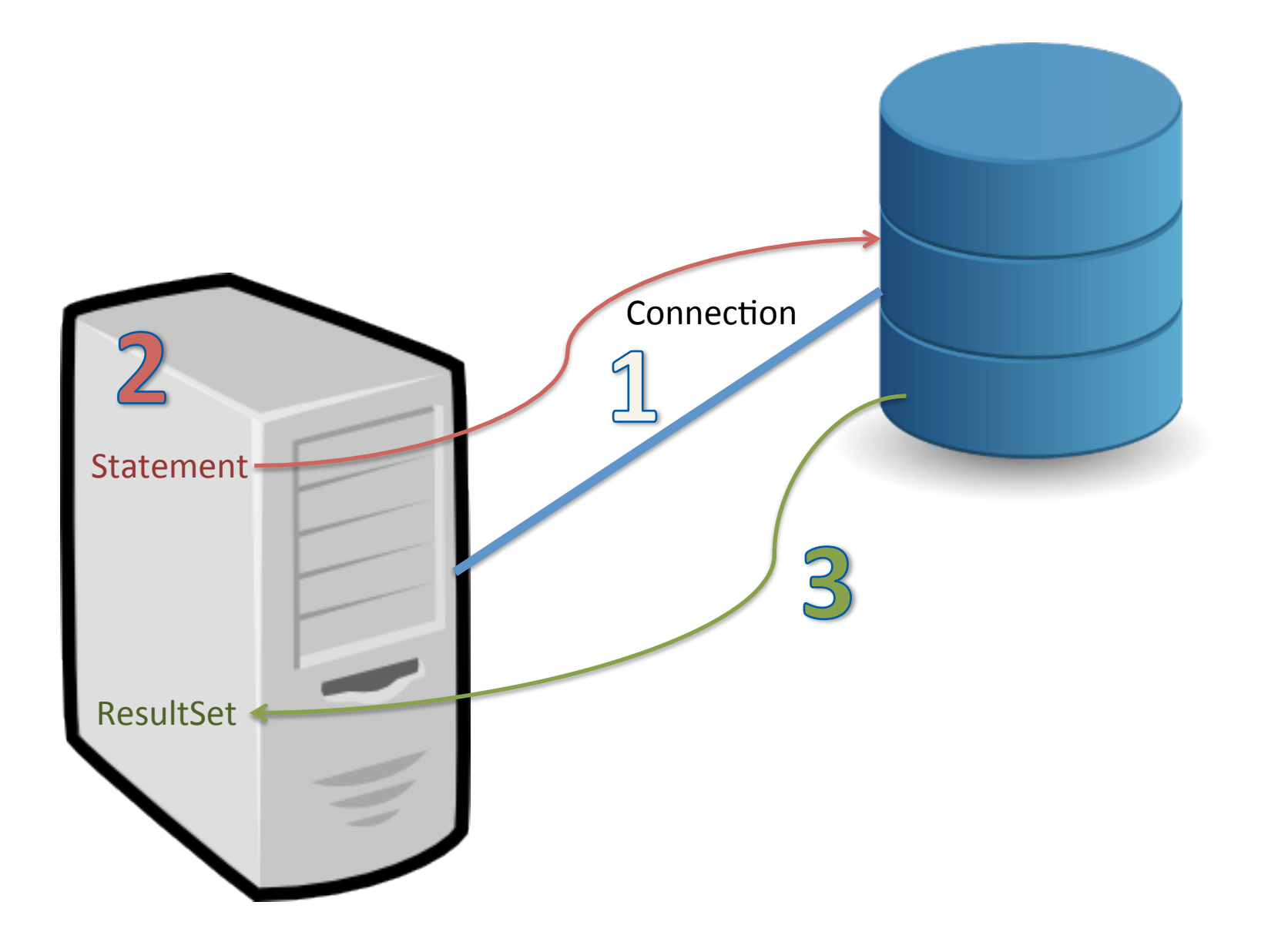
## Parametriserte spørringer

- Hya om vi ønsker å bruke strings eller annen brukerinput?
- Det er ikke lurt å konkatenere disse på «vanlig» måte!

```
Om vi f.eks. har en string som inneholder følgende:
String input = "O'boy"Ser vi kanskje at dette kan føre til problemer i denne spørringen:
String query = "SELECT * FROM tabell WHERE name = '"+input+"' " 
System.out.println(query)
```
Skriv ut følgende: SELECT \* FROM tabell WHERE name =  $'O'$ boy'

## Parametriserte spørringer

- Hya om vi ønsker å bruke strings eller annen brukerinput?
- Det er ikke lurt å konkatenere disse på «vanlig» måte!

**Løsning**: Vi bruker PreparedStatement i stedet for Statement slik:

```
int aar = 2002;
String tittel = "Rachida";
String s = "SELECT filmid FROM film WHERE title = ? AND prodyear = ?";
try { 
    PreparedStatement stm = connection.prepareStatement(s); 
    stm.setString(1, tittel); 
    stm.setInt(2, aar); 
   ResultSet res = stm.executeQuery();
    ... 
} catch(SQLException e) { 
    // Noe gikk galt! 
    e.printStackTrace(); 
\frac{13}{13}
```
## Nyttig SQL til oblig 6

- For datalagring snakker vi gjerne om **CRUD** Create, Read, Update, Delete
- Create tilsvarer «INSERT INTO», Read tilsvarer «SELECT»
- I tillegg kan det være nyttig å vite om hvordan vi oppdaterer og sletter data i SQL:
- **UPDATE** oppdaterer rader som tilfredsstiller en betingelse
	- UPDATE tabellnavn SET kolonne $1 = \text{verdil}$ , kolonne $2 = \text{verdil}$ , ... WHERE betingelse;

*f.eks.:*

```
 UPDATE timeliste
```

```
 SET beskrivelse = 'Ny beskrivelse'
```

```
WHERE timelistenr = 3;
```
• **DELETE** – sletter rader som tilfredsstiller en betingelse

```
• DELETE FROM tabellnavn 
   where betingelse 
 f.eks.:
    DELETE FROM timeliste 
   WHERE timelistenr = 8;
```
## Oppgave

Foreslå spørringer som det er vanskelig å gjøre med select-setningen, hvor Java eller Python ville ha vært til (stor) hjelp for å få riktig svar.

Har du opplevd oppgaver som du skulle løse med SQL hvor du har savnet 'verktøy' fra Python/Java eller andre programmeringsspråk?

```
create table Gruppelærer ( 
     brnavn varchar(8),<br>år int,
     år int,<br>vh vard
               varchar(4)
);
```
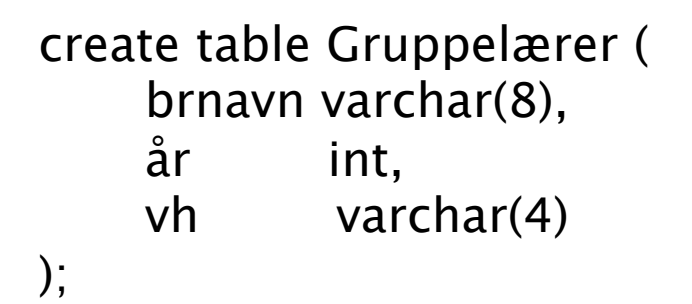

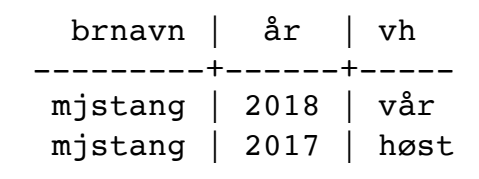

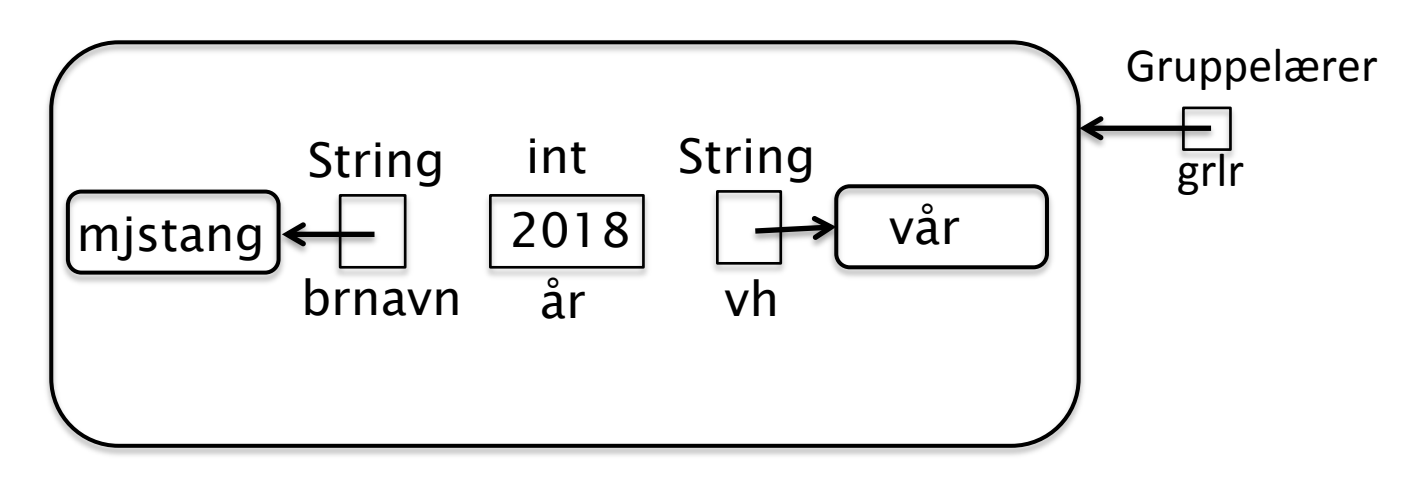

http://heim.ifi.uio.no/inf1300/oppgaver/tidlEksmOppg/2011-2.pdf

```
create table Gruppelærer ( 
     brnavn varchar(8), 
     år int, 
     vh varchar(4) 
):
```
*For hver gruppelærer, finn det lengste antall semestere vedkommende har vært gruppelærer sammenhengende. F.eks. vil en som har vært gruppelærer våren 2008, våren 2009, høsten 2009, våren 2010, våren 2011 og høsten 2011 ha tre sammenhengende semestere på det meste (våren 2009, høsten 2009 og våren 2010) på grunn av brudd høsten 2008 og høsten 2010.* 

```
create view kodeSem as 
     ( select brnavn, år*2 as sk
      from Gruppelærer
           where vh = 'v\aa r')
   union 
    ( select brnavn, år*2 + 1 as sk
      from Gruppelærer
           where vh = 'h\omega st') ;
create view diffSem as 
     select k2.brnavn, k2.sk, (k2.sk - k1.sk) as diff 
     from kodeSem k1, kodeSem k2 
    where k1.brnavn = k2.brnavn and
        k2.sk > = k1.sk ;
create view diffHull as 
     select d1.brnavn, d1.sk , d1.diff 
     from diffSem d1 
     where d1.diff+1 not in ( select d2.diff 
                                from diffSem d2 
                                          where d2 brnavn = d1 brnavn and
                                          d2.sk = d1.sk and
                                          d2.diff > d1.diff );
select R.brnavn, max(antsmh) as makssammenhengende
from ( select brnavn, sk, ( min(diff) +1 ) as antsmh
     from diffHull
     group by brnavn, sk ) as R 
group by R.brnavn ; 
                                                      create table Gruppelærer ( 
                                                             brnavn varchar(8), 
                                                             år int, 
                                                             vh varchar(4) 
                                                      ); 
                                                                                     18
```